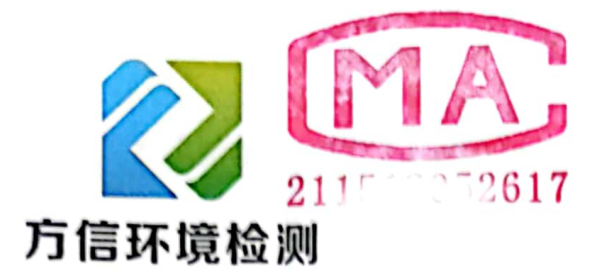

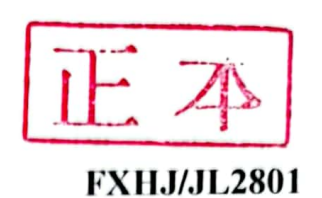

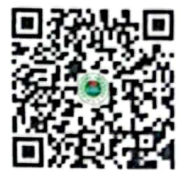

بار<br>جاد

### 测报告 粉

## **Testing Report**

编号: FXH2023053013

项目名称: 地下水检测项目 淄博南韩化工有限公司 委托单位: 检验性质: 委托检测 2023年07月07日 报告日期:

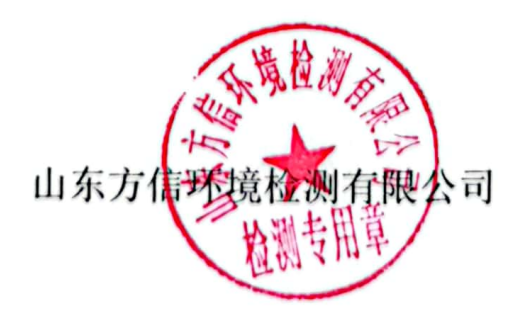

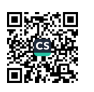

#### 山东方信环境检测有限公司

编号: FXH2023053013

一、基本情况

第1页共8页

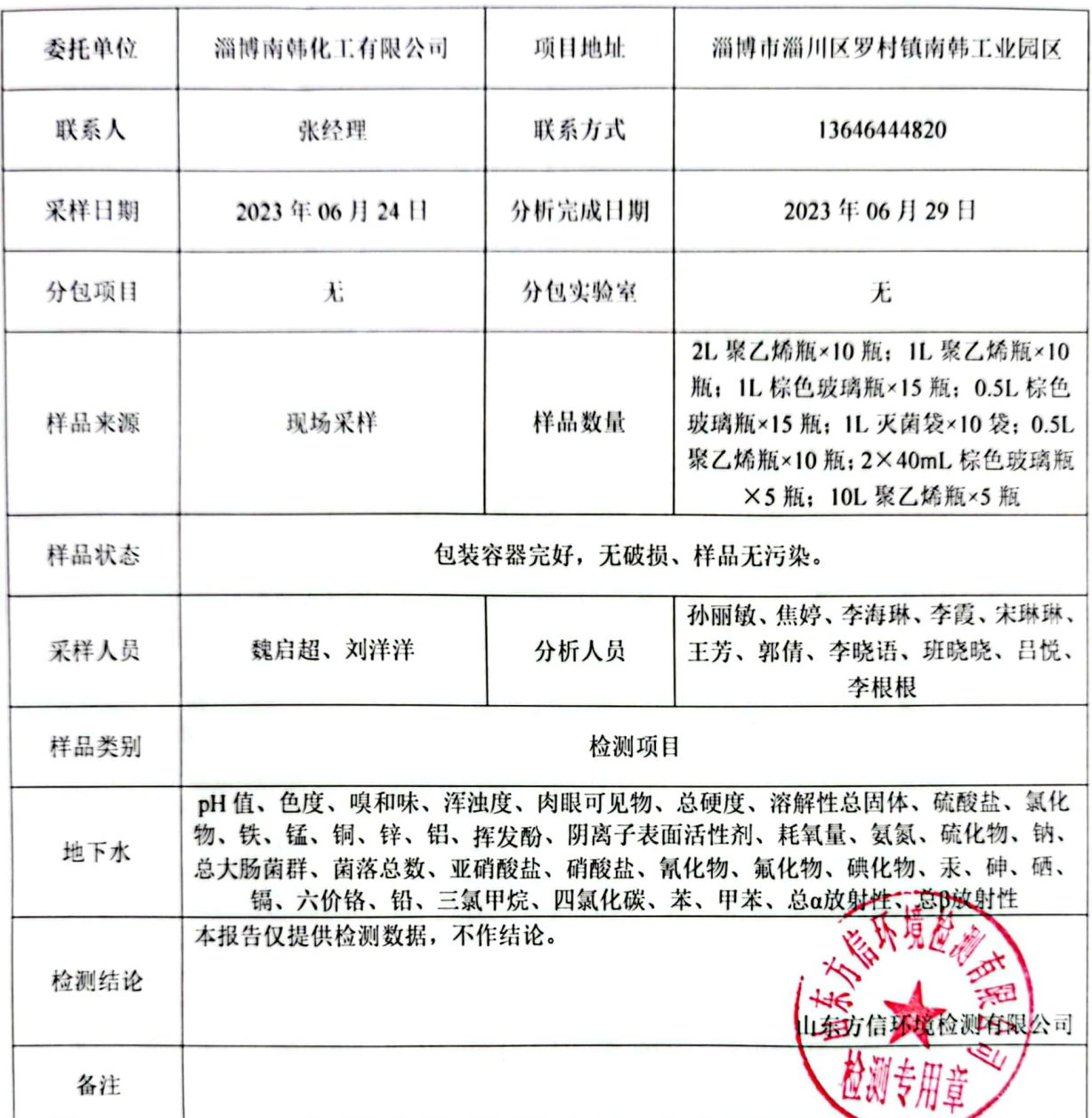

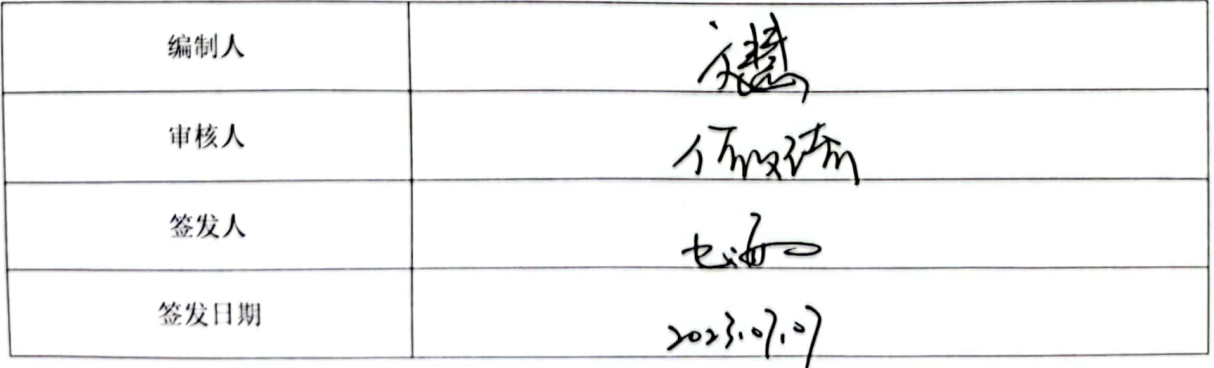

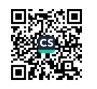

#### 山东方信环境检测有限公司

#### 编号: FXH2023053013

#### 二、检测结果

#### 第2页共8页

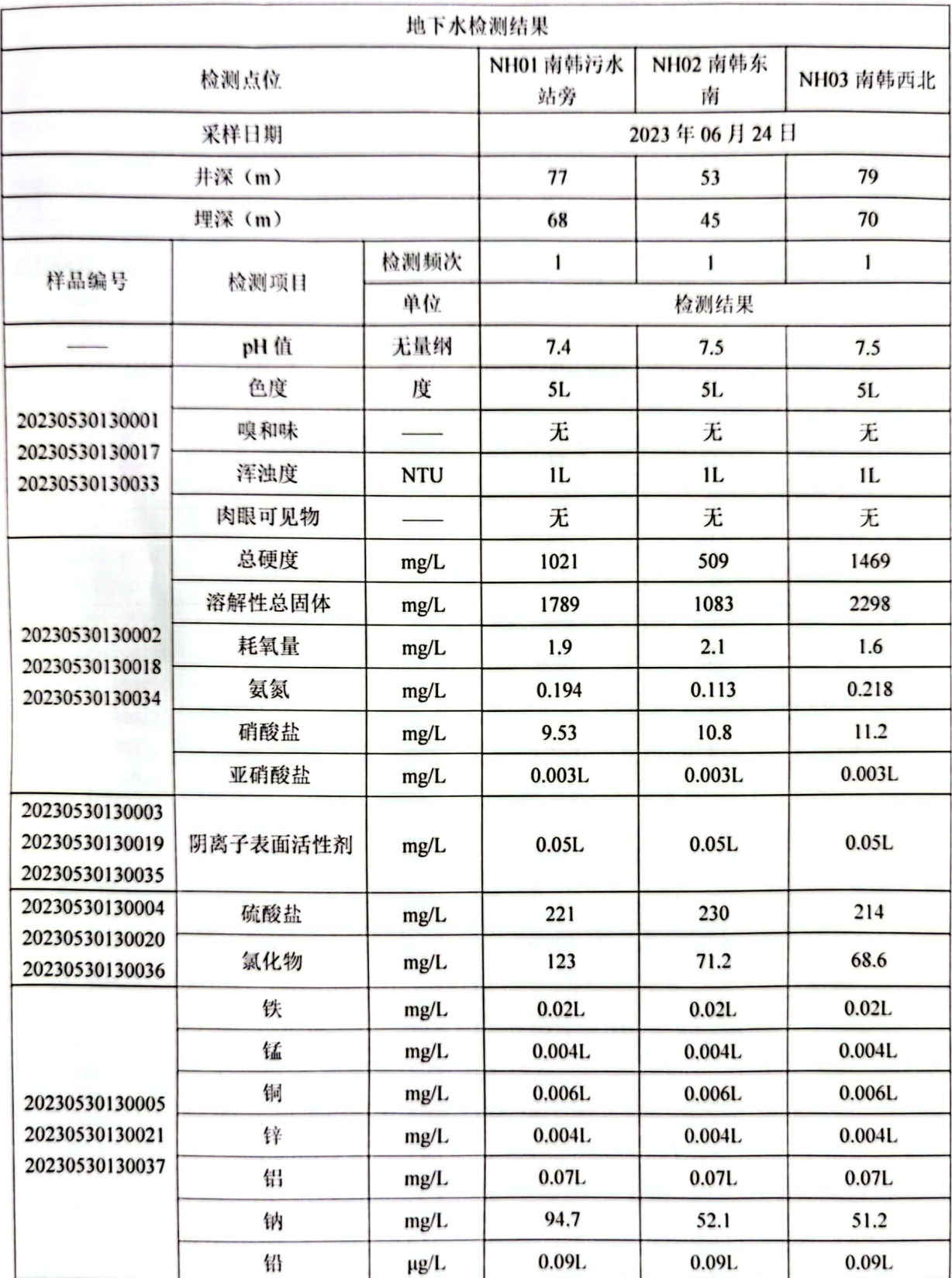

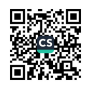

## 山东方信环境检测有限公司

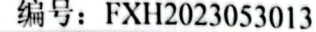

#### $\overline{A}$  $\rightarrow$  $44.$  $\overline{a}$  $\overline{a}$

Adu

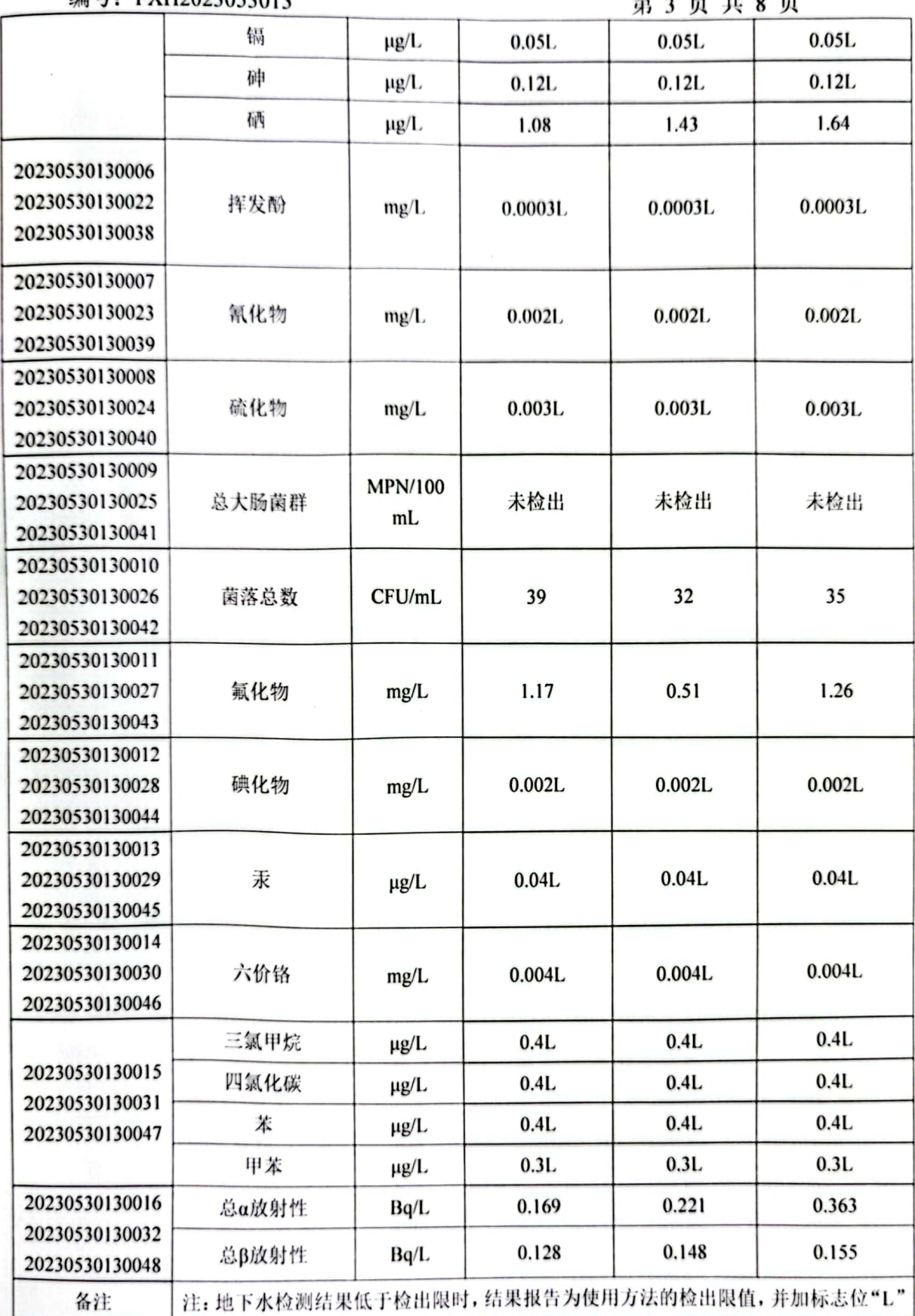

翼

**Service** 

#### 山东方信环境检测有限公司

编号: FXH2023053013

第4页共8页

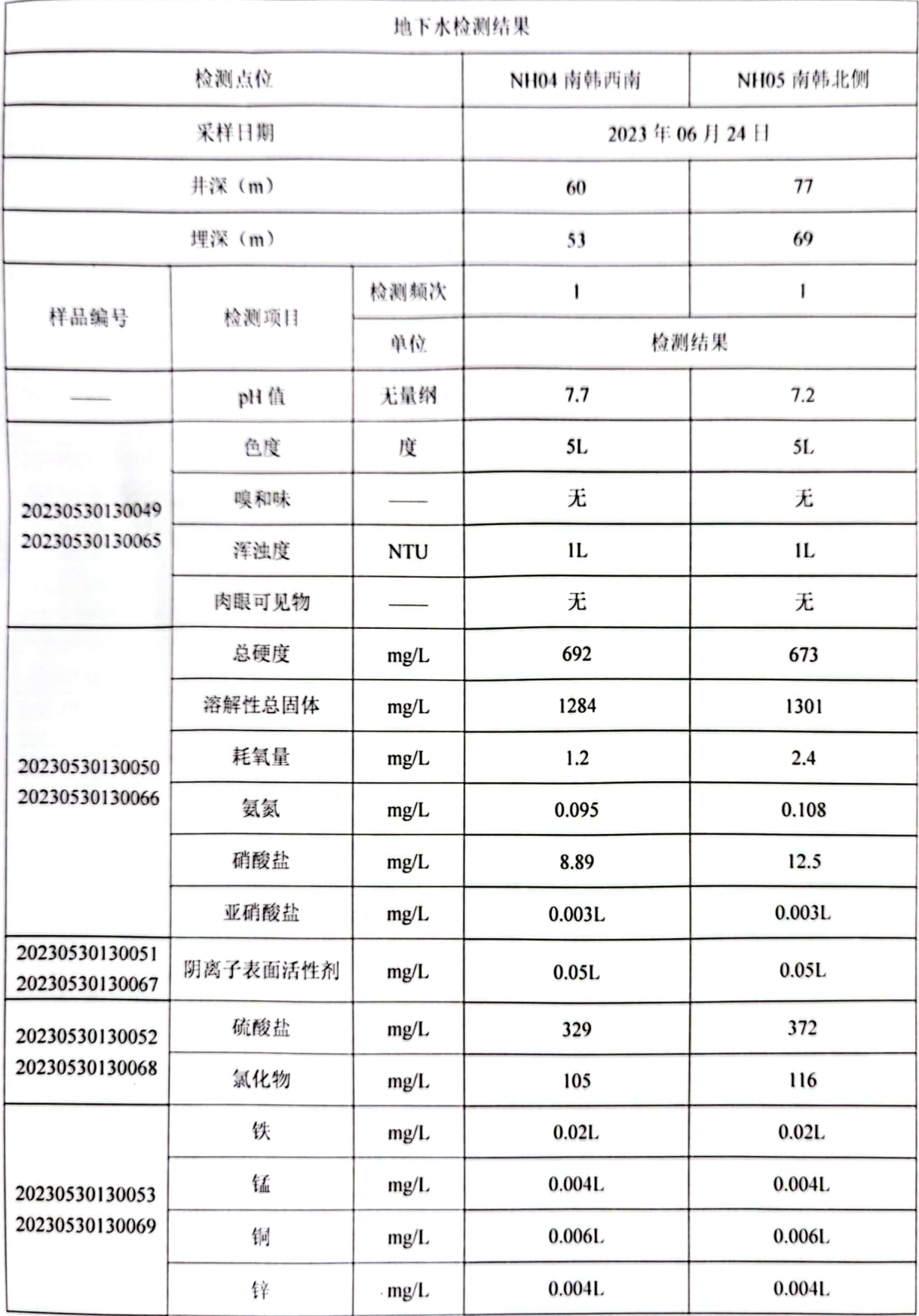

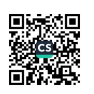

#### 山东方信环境检测有限公司

#### 编号: FXH2023053013

#### **筆 5 面 世 9 面**

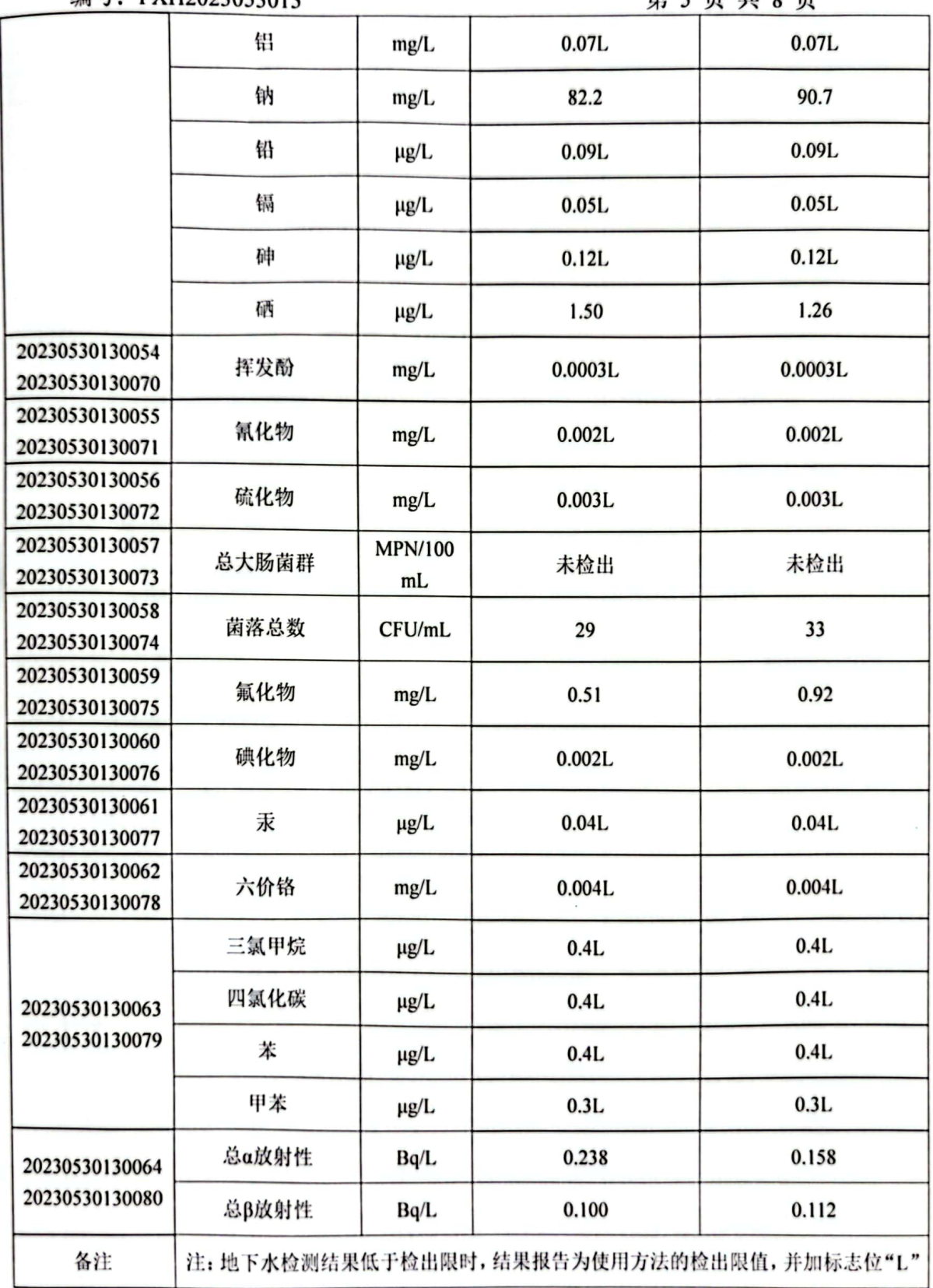

 $\frac{1}{2}$ 

#### 山东方信环境检测有限公司

#### 编号: FXH2023053013

#### 第6页共8页

三、检测方法、依据、使用仪器及检出限

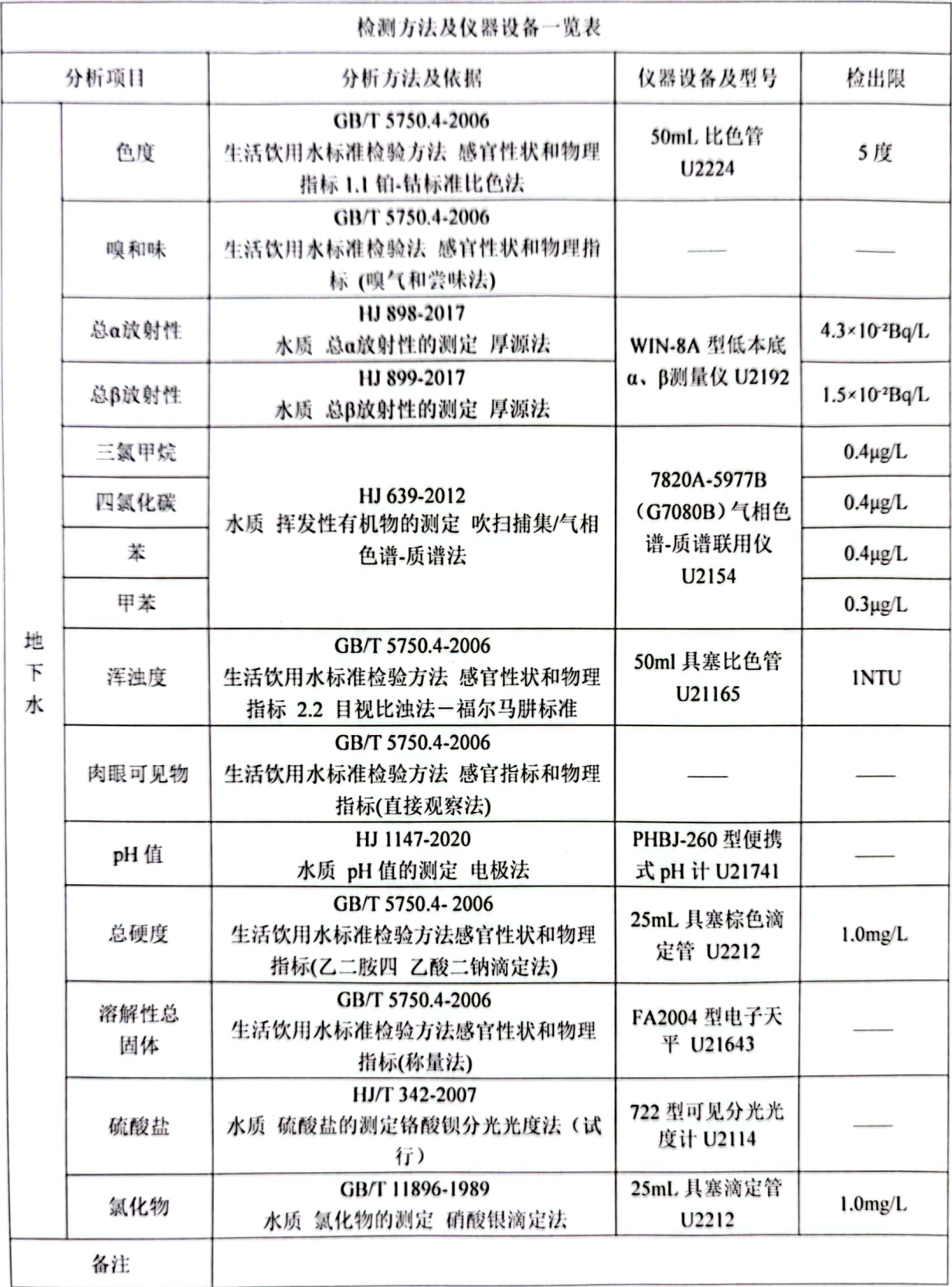

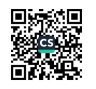

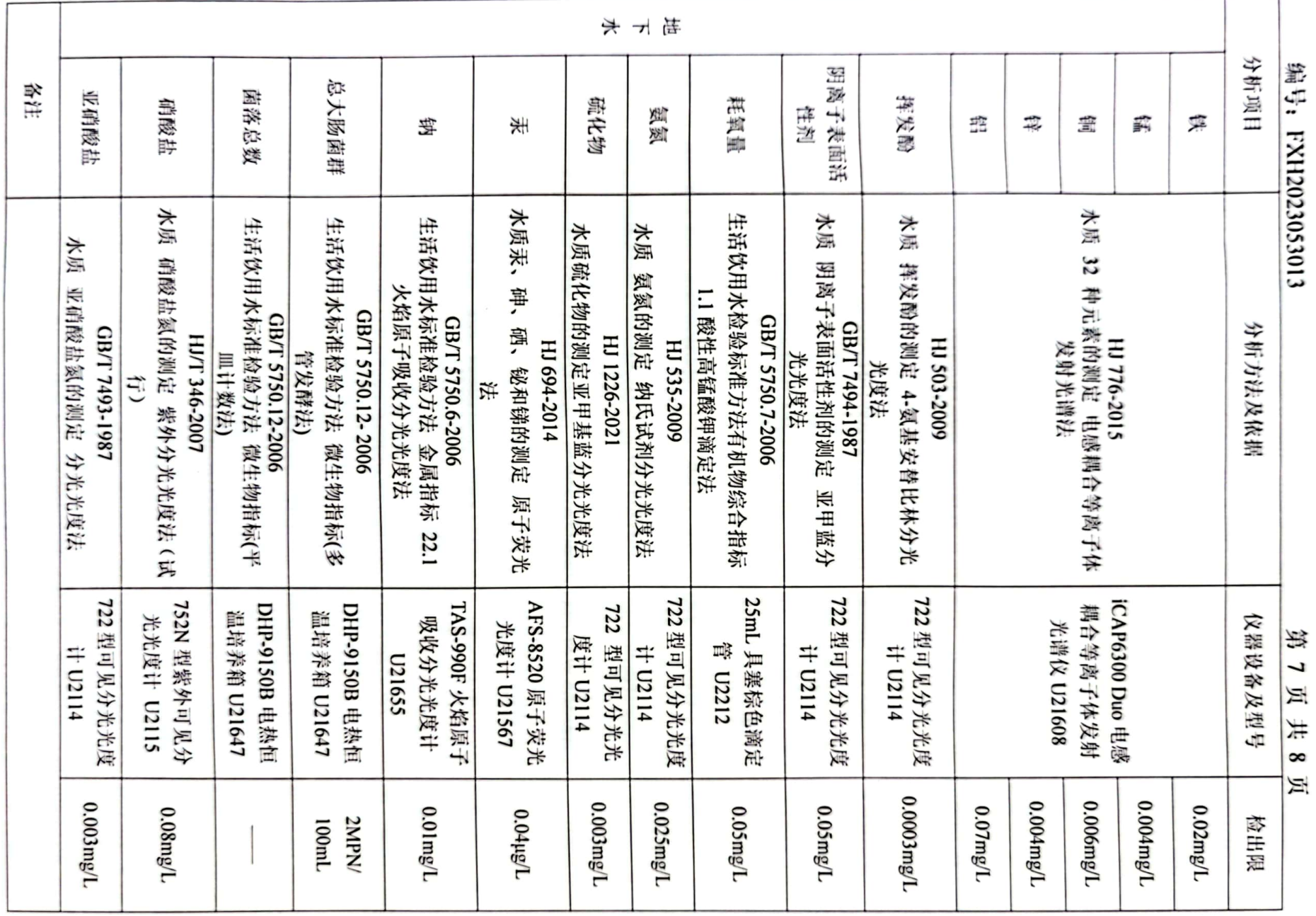

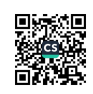

#### 山东方信环境检测有限公司

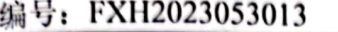

#### 第8页共8页

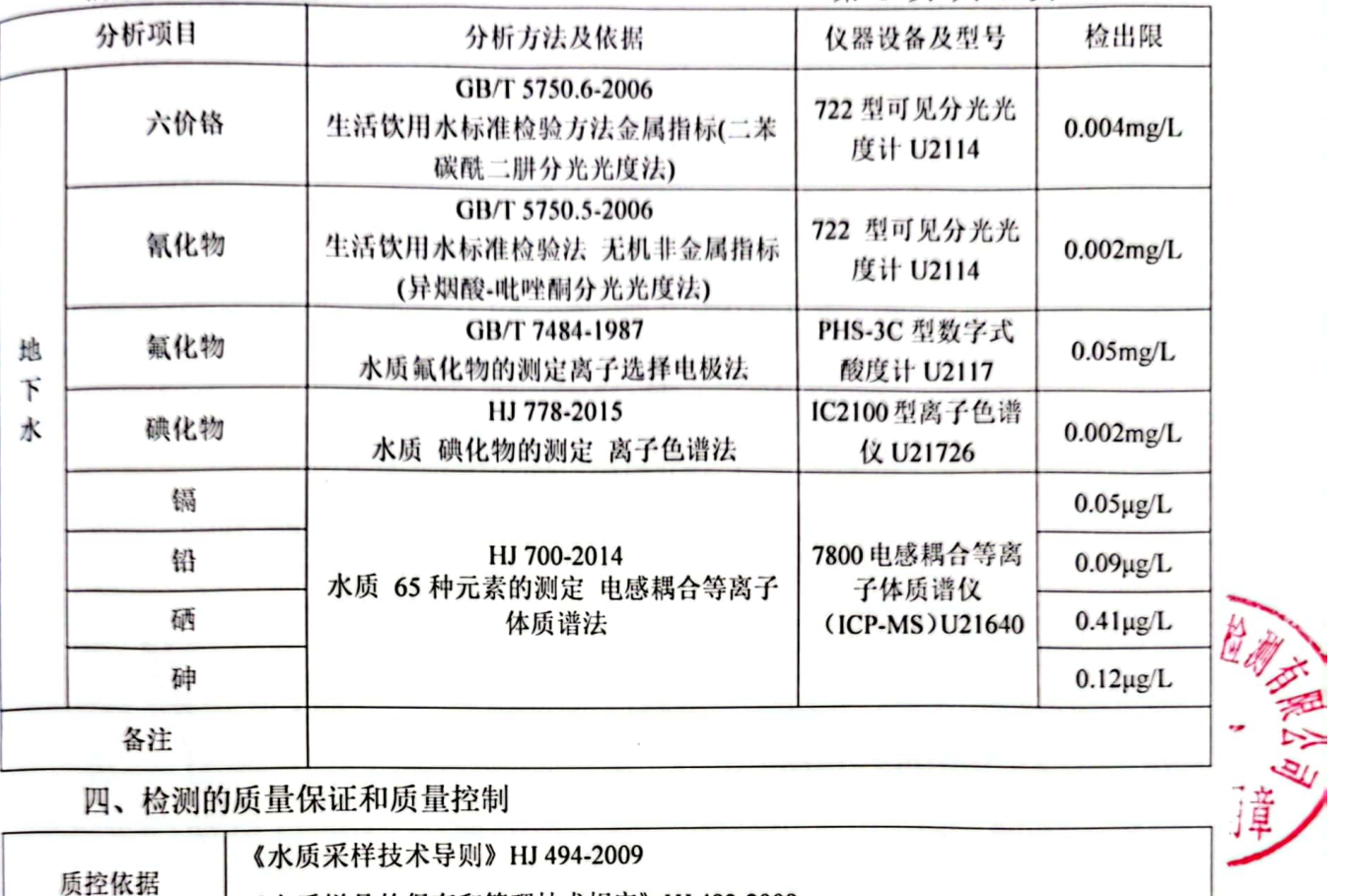

#### 四、检测的质量保证和质量控制

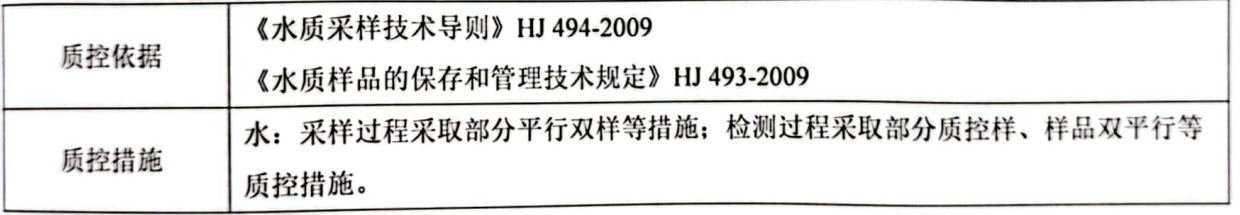

\*\*\*\*\*\*\*\*\*报告结束\*\*\*\*\*\*\*\*\*

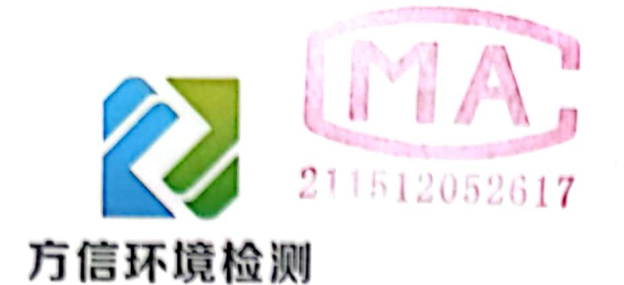

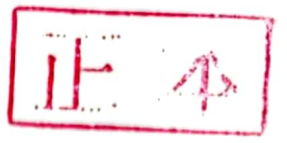

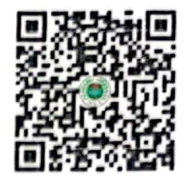

2023091814

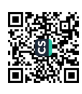

## 检测报告

**Testing Report** 

编号: FXH2023091814

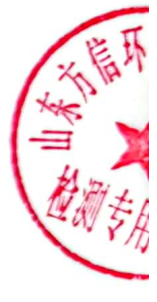

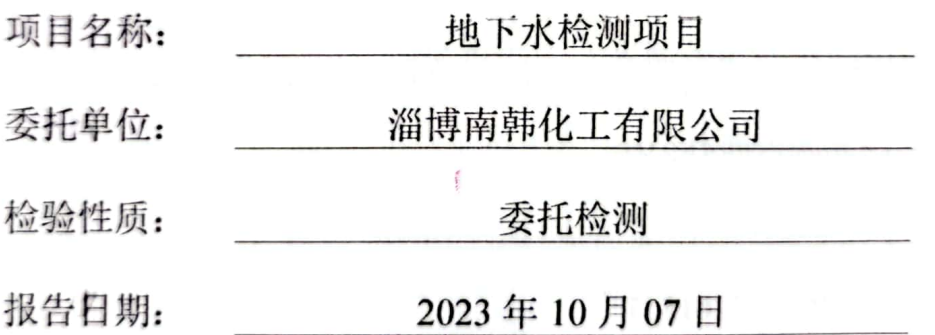

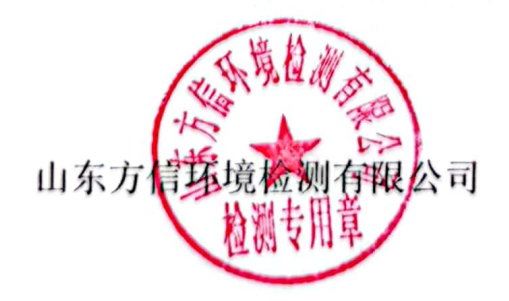

#### 山东方信环境检测有限公司

编号: FXH2023091814

#### 一、基本情况

第1页共8页

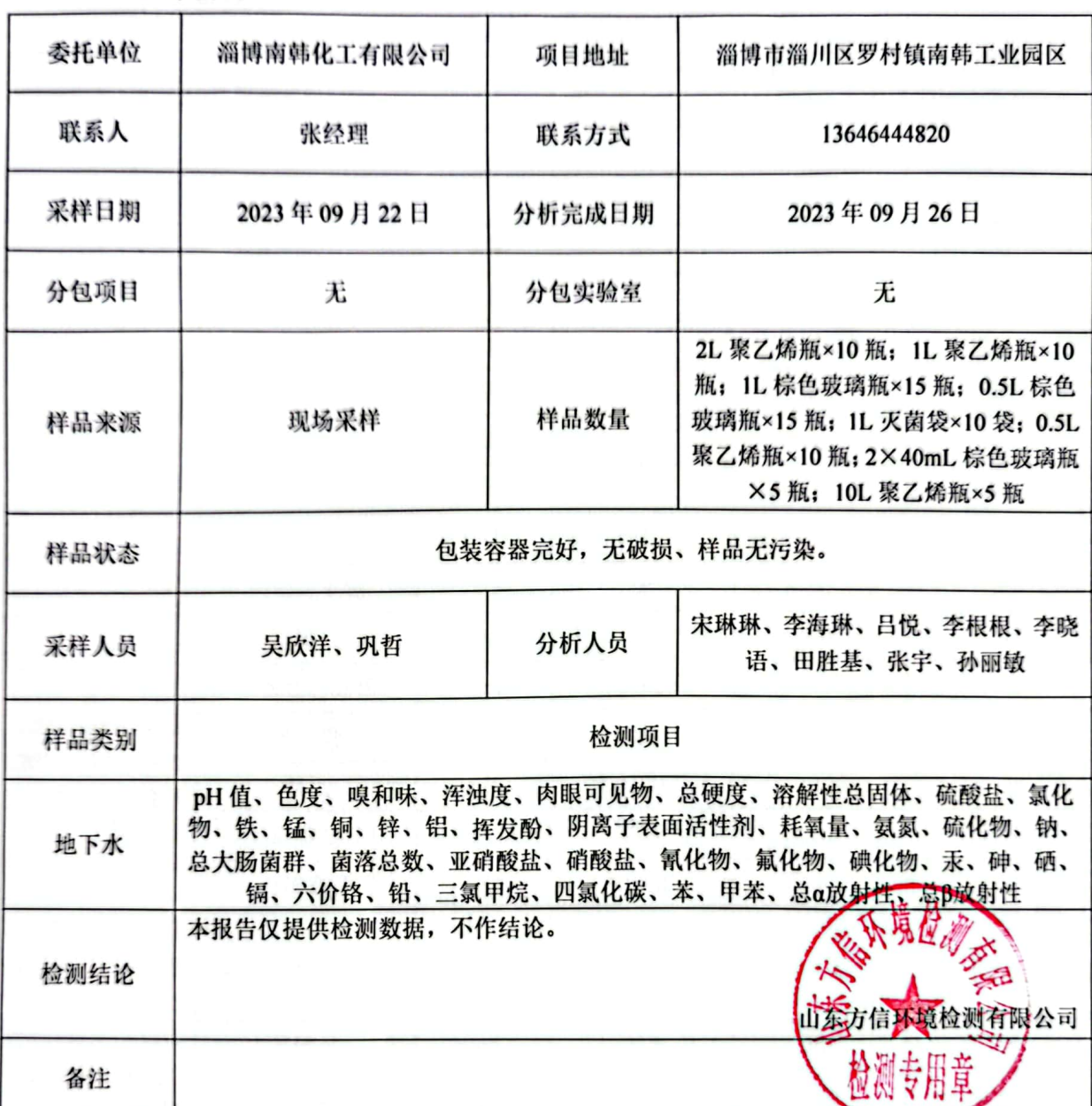

冷想 编制人 审核人  $203,10.07$ 签发人 签发日期

左右

à  $\mathcal{W}_{\text{lin}}$ 

#### 山东方信环境检测有限公司

#### 编号: FXH2023091814

#### 第2页共8页

二、检测结果

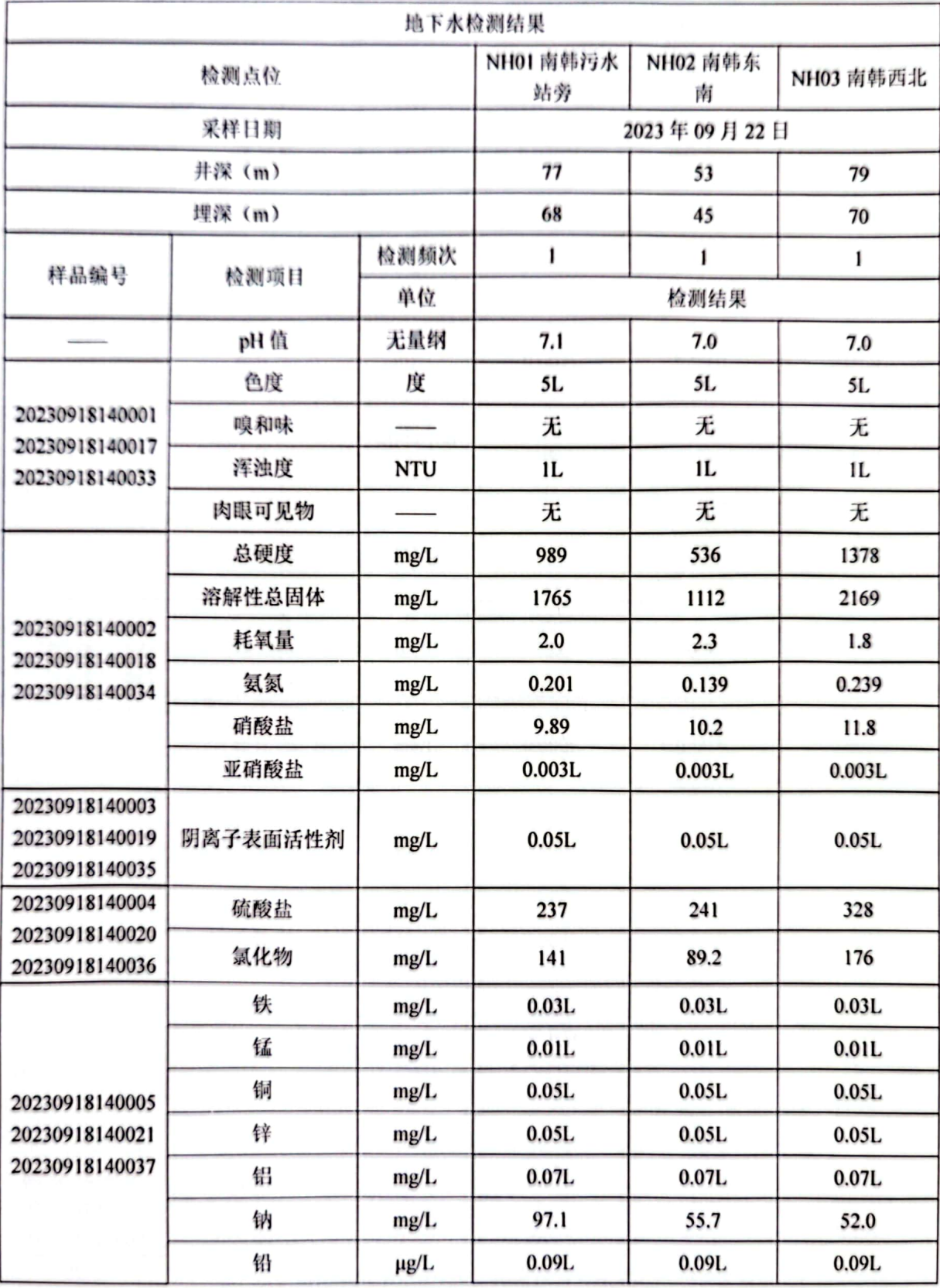

## 山东方信环境检测有限公司

编号: FXH2023091814

#### $M \times M$   $H \times M$

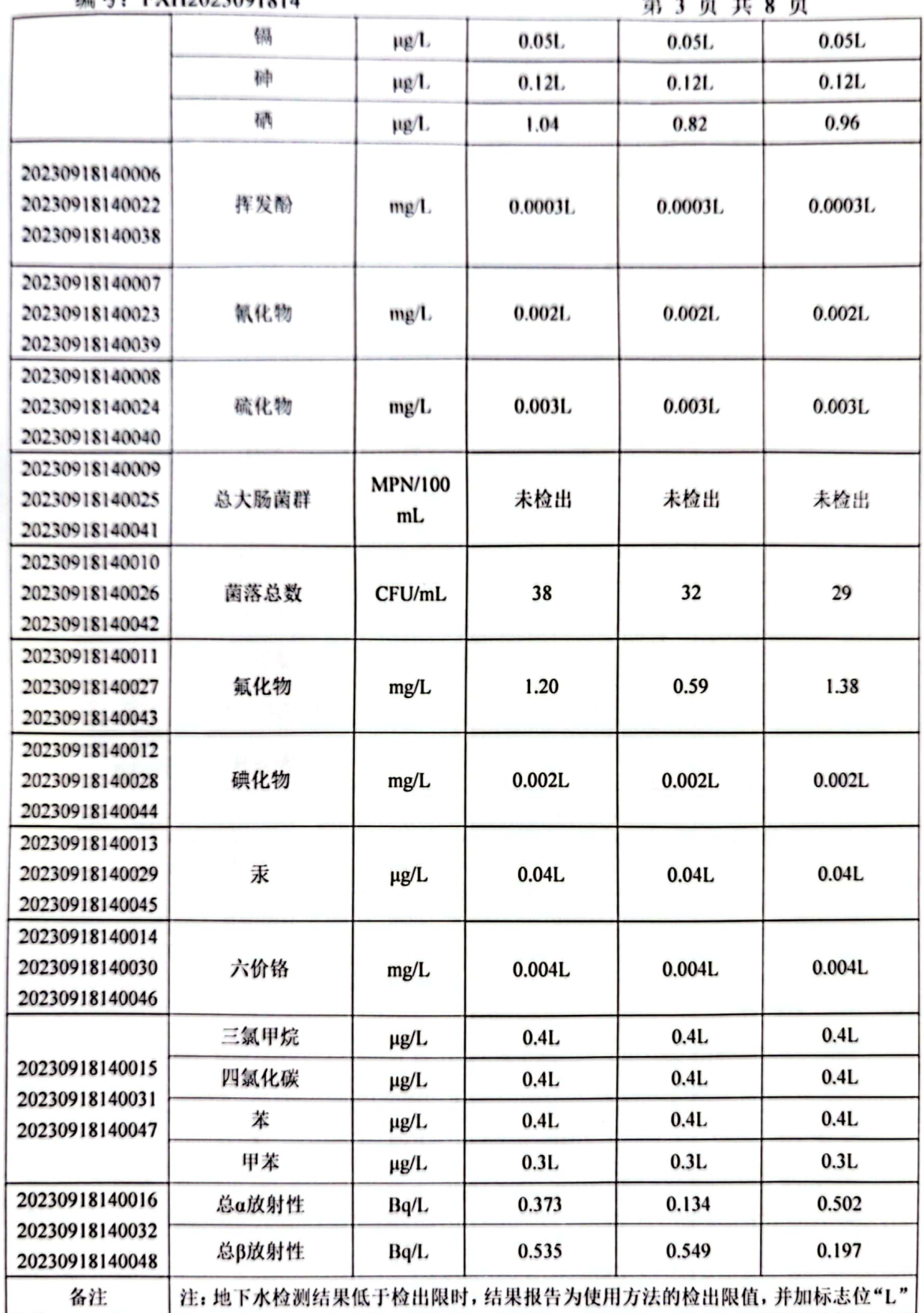

鑁 鬟

## 山东方信环境检测有限公司

编号: FXH2023091814

#### 第4页共8页

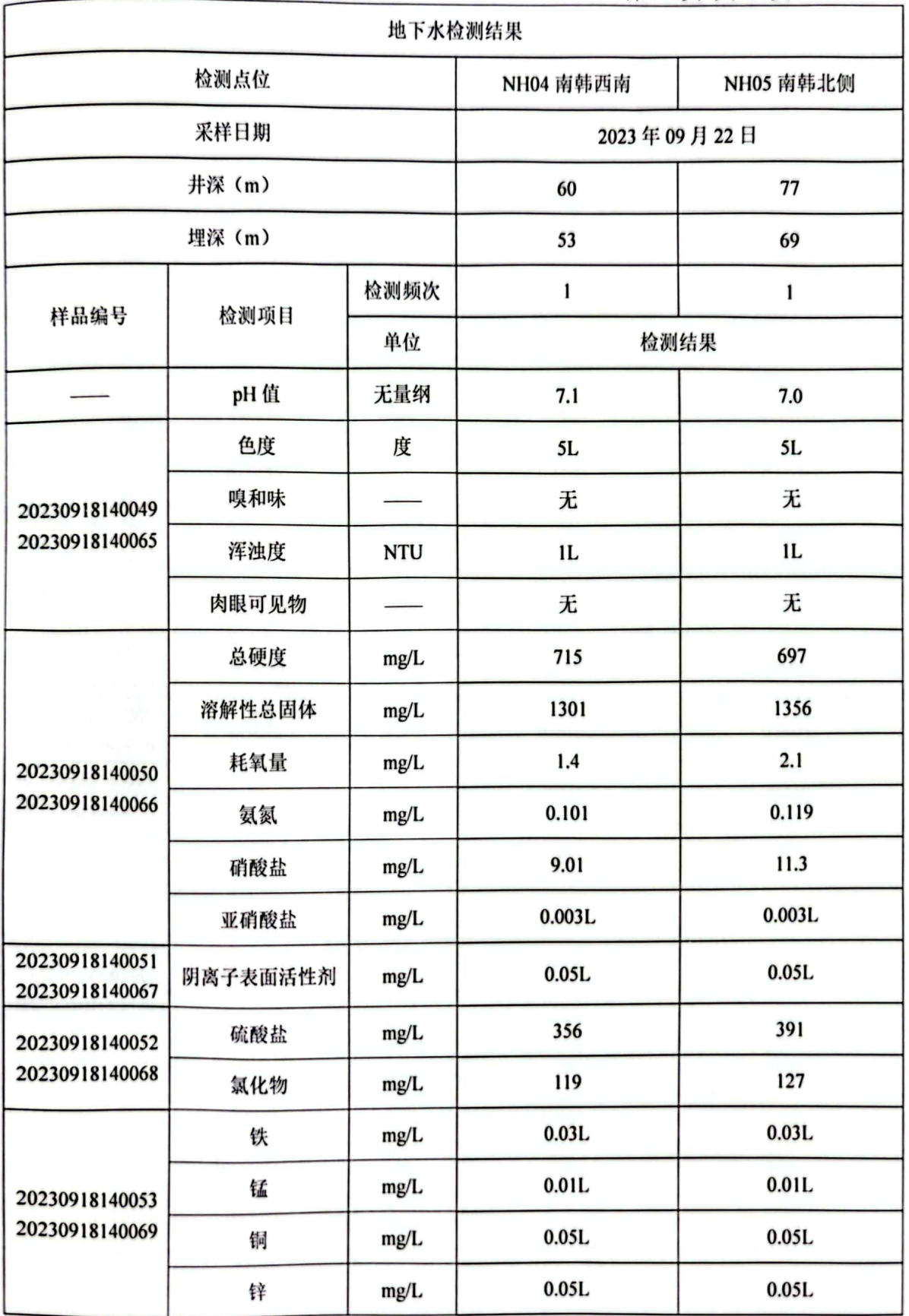

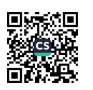

#### 山东方信环境检测有限公司

#### 编号, EYH2022001814

**然《高·世》页** 

| 洲 つ: ГАН2023091814               |                                          |                      |         | 弟 5 贝 共 8 贝 |
|----------------------------------|------------------------------------------|----------------------|---------|-------------|
|                                  | 铝                                        | mg/L                 | 0.07L   | 0.07L       |
|                                  | 钠                                        | mg/L                 | 86.9    | 78.8        |
|                                  | 铅                                        | µg/L                 | 0.09L   | 0.09L       |
|                                  | 镉                                        | μg/L                 | 0.05L   | 0.05L       |
|                                  | 砷                                        | μg/L                 | 0.12L   | 0.12L       |
|                                  | 硒                                        | μg/L                 | 0.95    | 0.85        |
| 20230918140054<br>20230918140070 | 挥发酚                                      | mg/L                 | 0.0003L | 0.0003L     |
| 20230918140055<br>20230918140071 | 氰化物                                      | mg/L                 | 0.002L  | 0.002L      |
| 20230918140056<br>20230918140072 | 硫化物                                      | mg/L                 | 0.003L  | 0.003L      |
| 20230918140057<br>20230918140073 | 总大肠菌群                                    | <b>MPN/100</b><br>mL | 未检出     | 未检出         |
| 20230918140058<br>20230918140074 | 菌落总数                                     | CFU/mL               | 35      | 37          |
| 20230918140059<br>20230918140075 | 氟化物                                      | mg/L                 | 0.56    | 0.85        |
| 20230918140060<br>20230918140076 | 碘化物                                      | mg/L                 | 0.002L  | 0.002L      |
| 20230918140061<br>20230918140077 | 汞                                        | μg/L                 | 0.04L   | 0.04L       |
| 20230918140062<br>20230918140078 | 六价铬                                      | mg/L                 | 0.004L  | 0.004L      |
| 20230918140063<br>20230918140079 | 三氯甲烷                                     | µg/L                 | 0.4L    | 0.4L        |
|                                  | 四氯化碳                                     | µg/L                 | 0.4L    | 0.4L        |
|                                  | 苯                                        | µg/L                 | 0.4L    | 0.4L        |
|                                  | 甲苯                                       | µg/L                 | 0.3L    | 0.3L        |
| 20230918140064<br>20230918140080 | 总α放射性                                    | Bq/L                 | 0.399   | 0.168       |
|                                  | 总β放射性                                    | Bq/L                 | 0.184   | 0.189       |
| 备注                               | 注: 地下水检测结果低于检出限时,结果报告为使用方法的检出限值,并加标志位"L" |                      |         |             |

麴 鬟

#### 山东方信环境检测有限公司

#### 编号: FXH2023091814

#### 第6页共8页

三、检测方法、依据、使用仪器及检出限

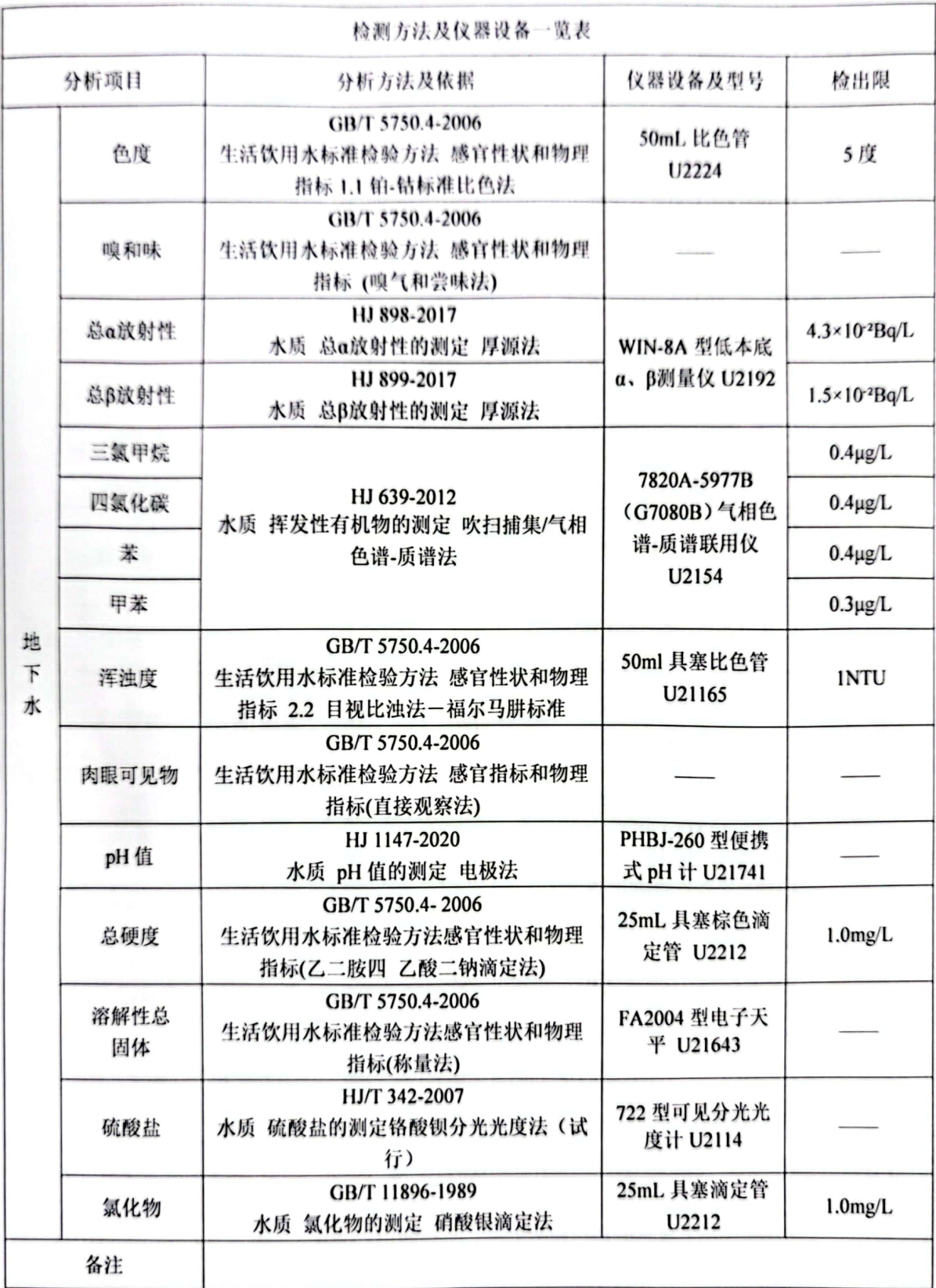

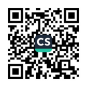

#### 山东方信环境检测有限公司

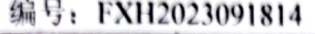

#### 第7页共8页

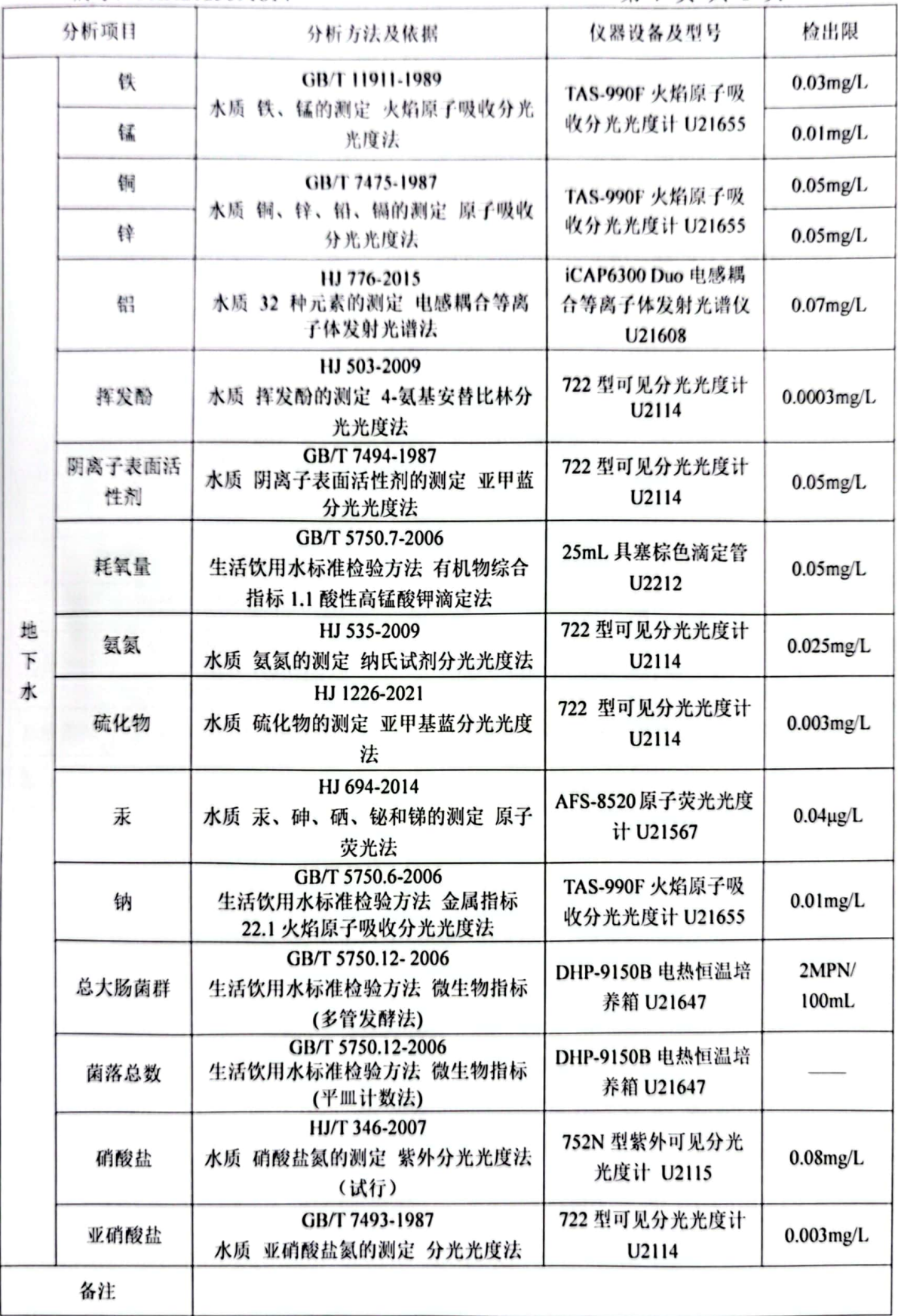

A

#### 山东方信环境检测有限公司

编号: FXH2023091814

#### 第8页共8页

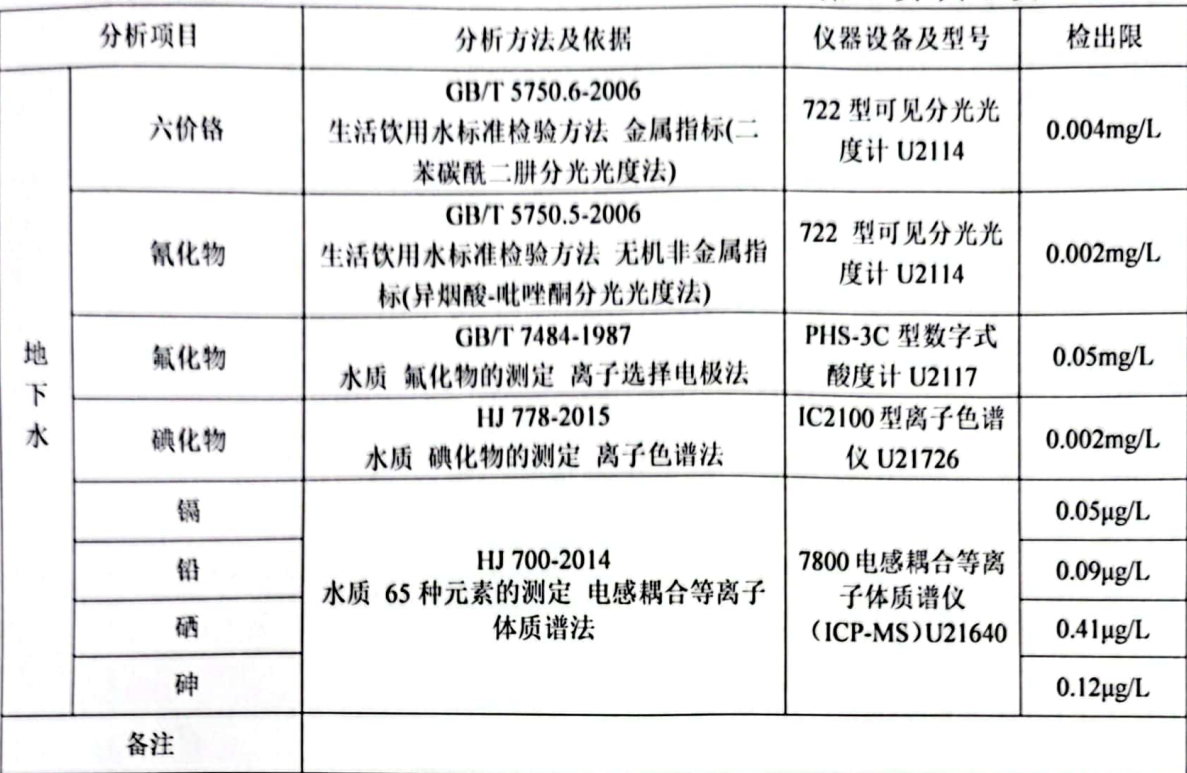

#### 四、检测的质量保证和质量控制

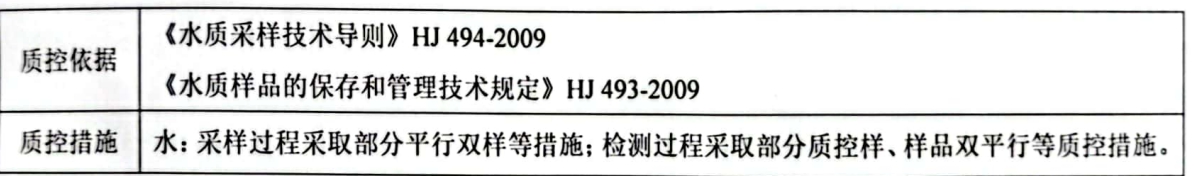

\*\*\*\*\*\*\*\*\*报告结束\*\*\*\*\*\*\*\*\*

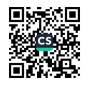

一個

SDXHQ170

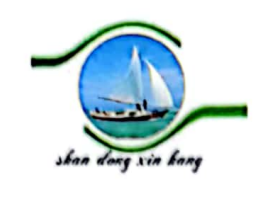

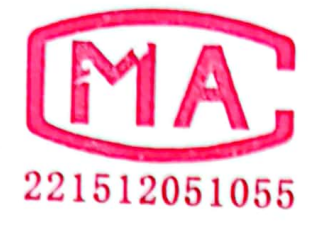

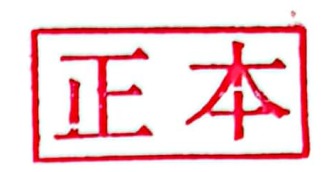

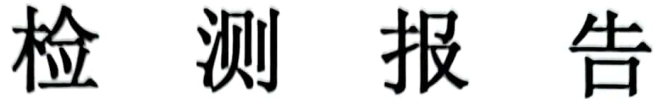

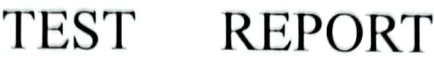

编号: XH23F037

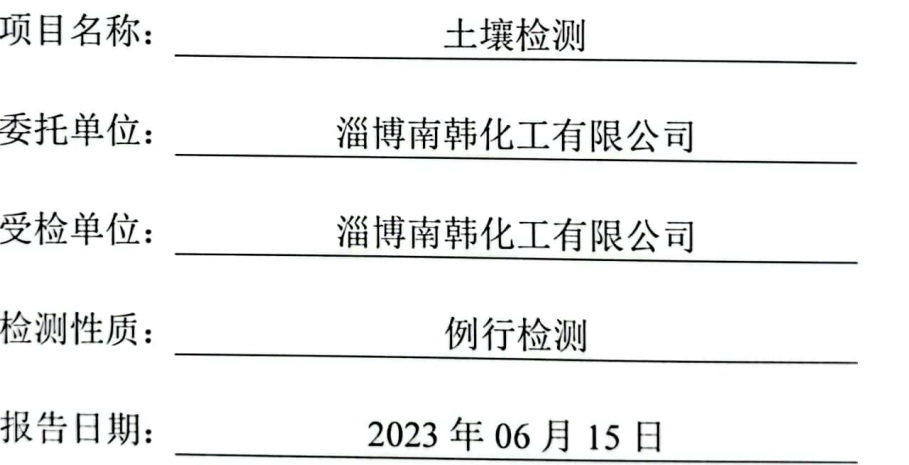

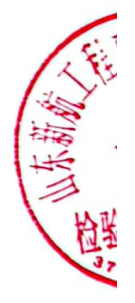

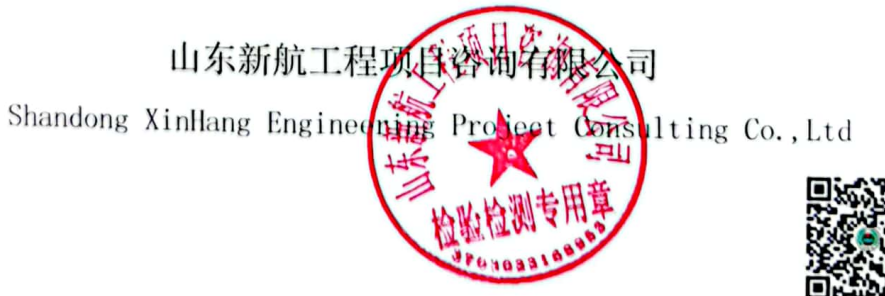

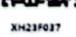

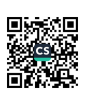

**NESSEE** 

## 检测报告

一、基本信息

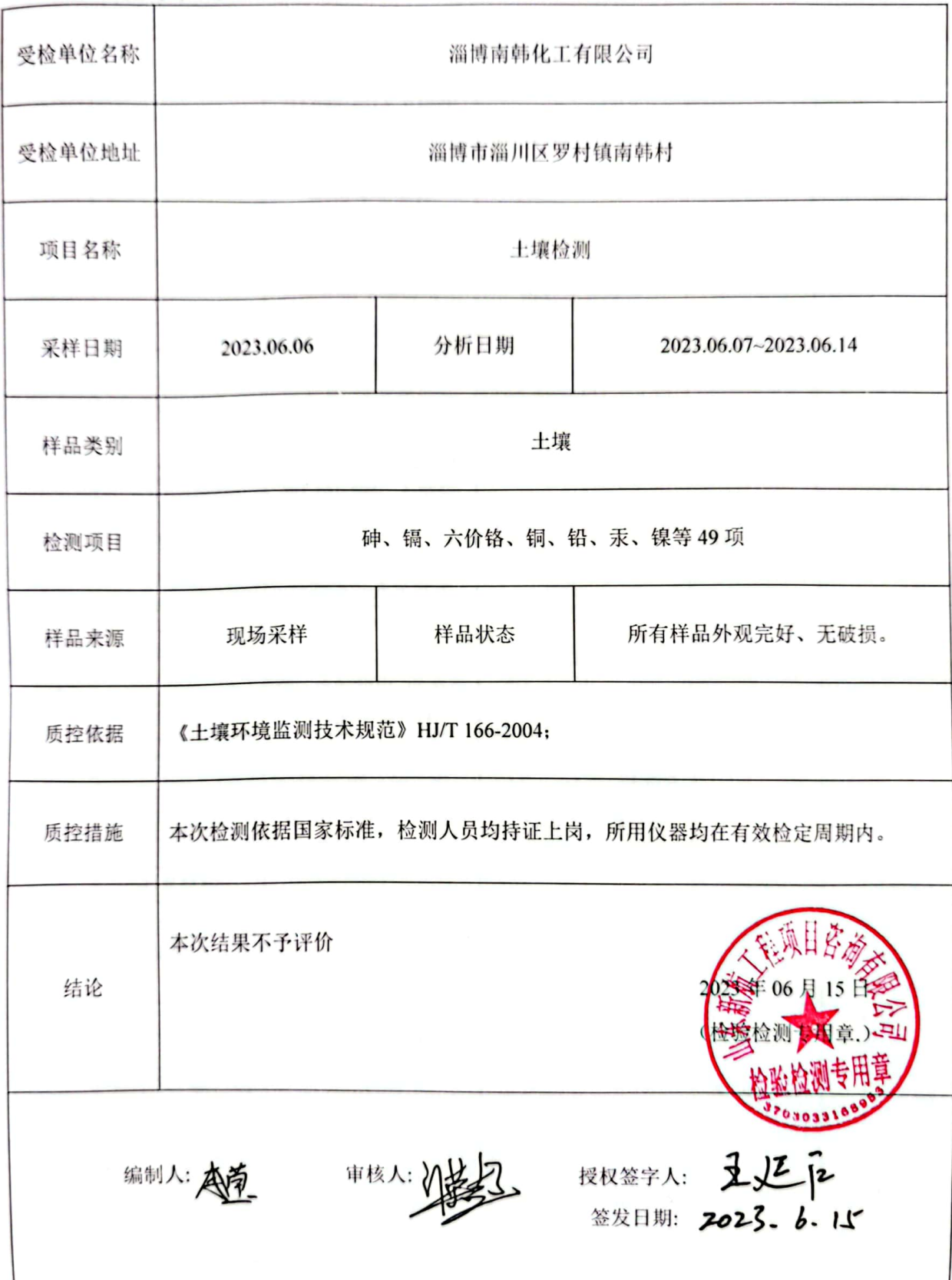

饕 鑗

## 二、检测技术规范、依据及检测仪器

表 2.1 土壤

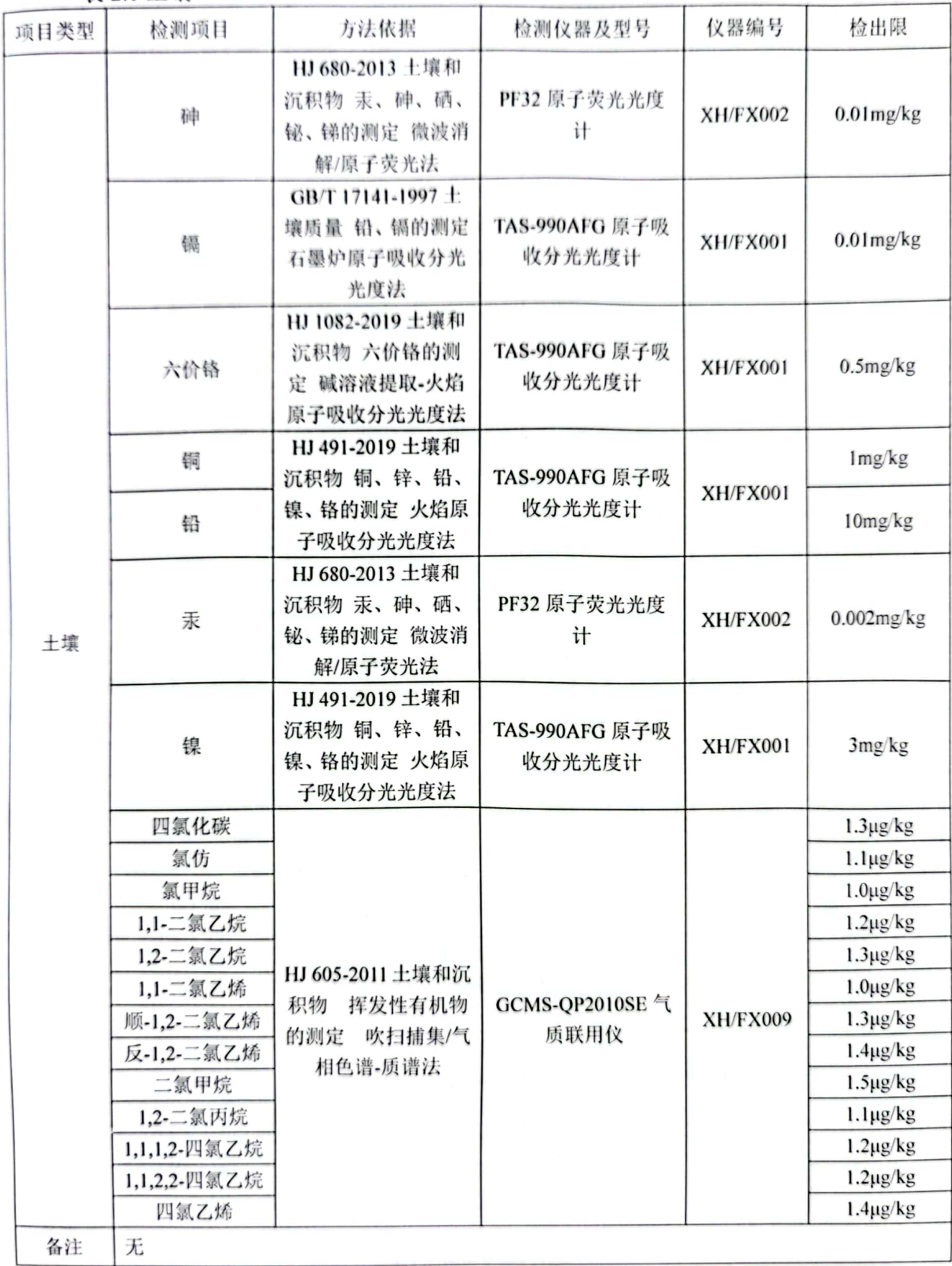

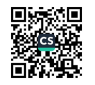

表 2.2 土壤

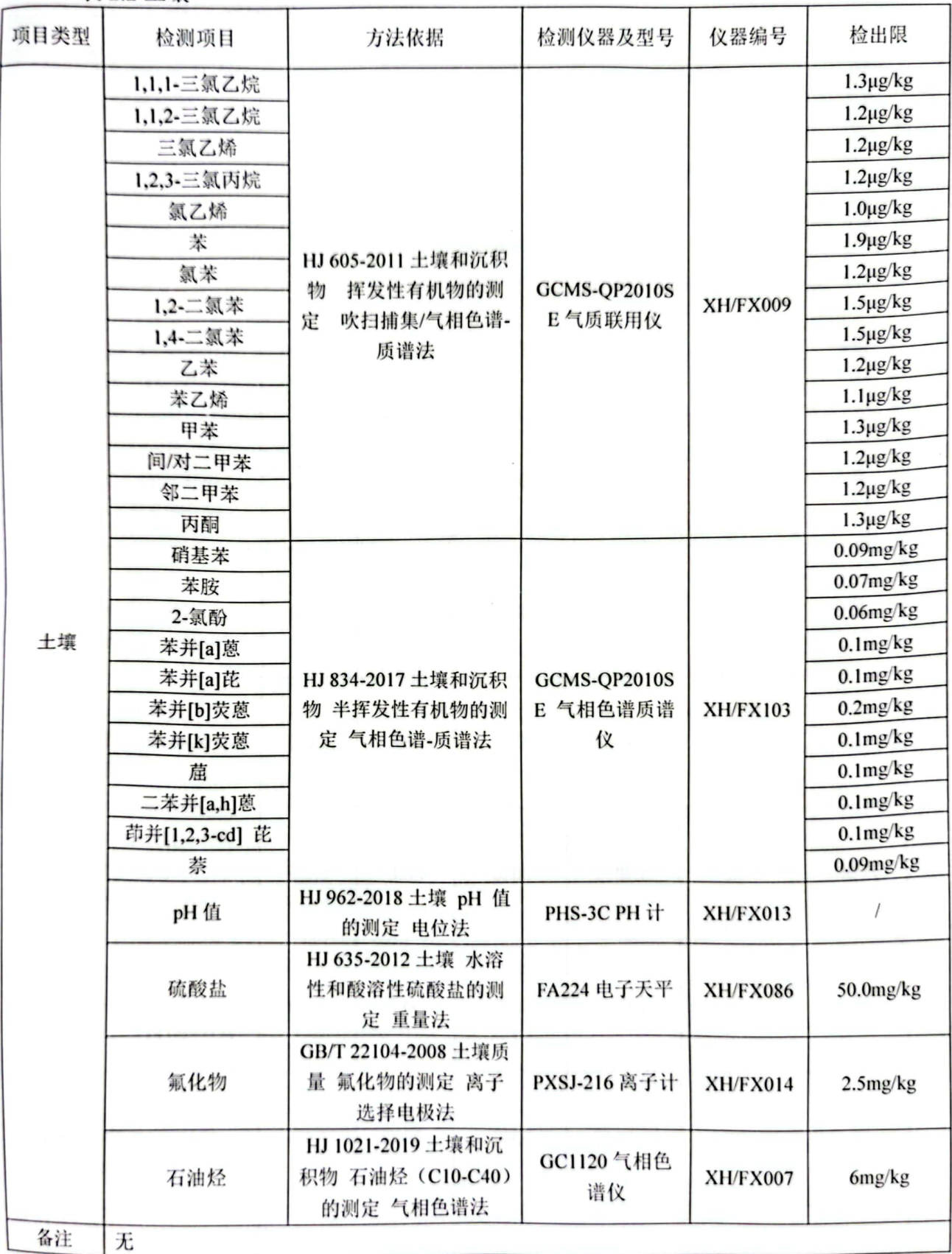

\*\*\*本页以下空白\*\*\*

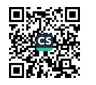

#### 三、土壤检测结果

表 3.1 土壤检测

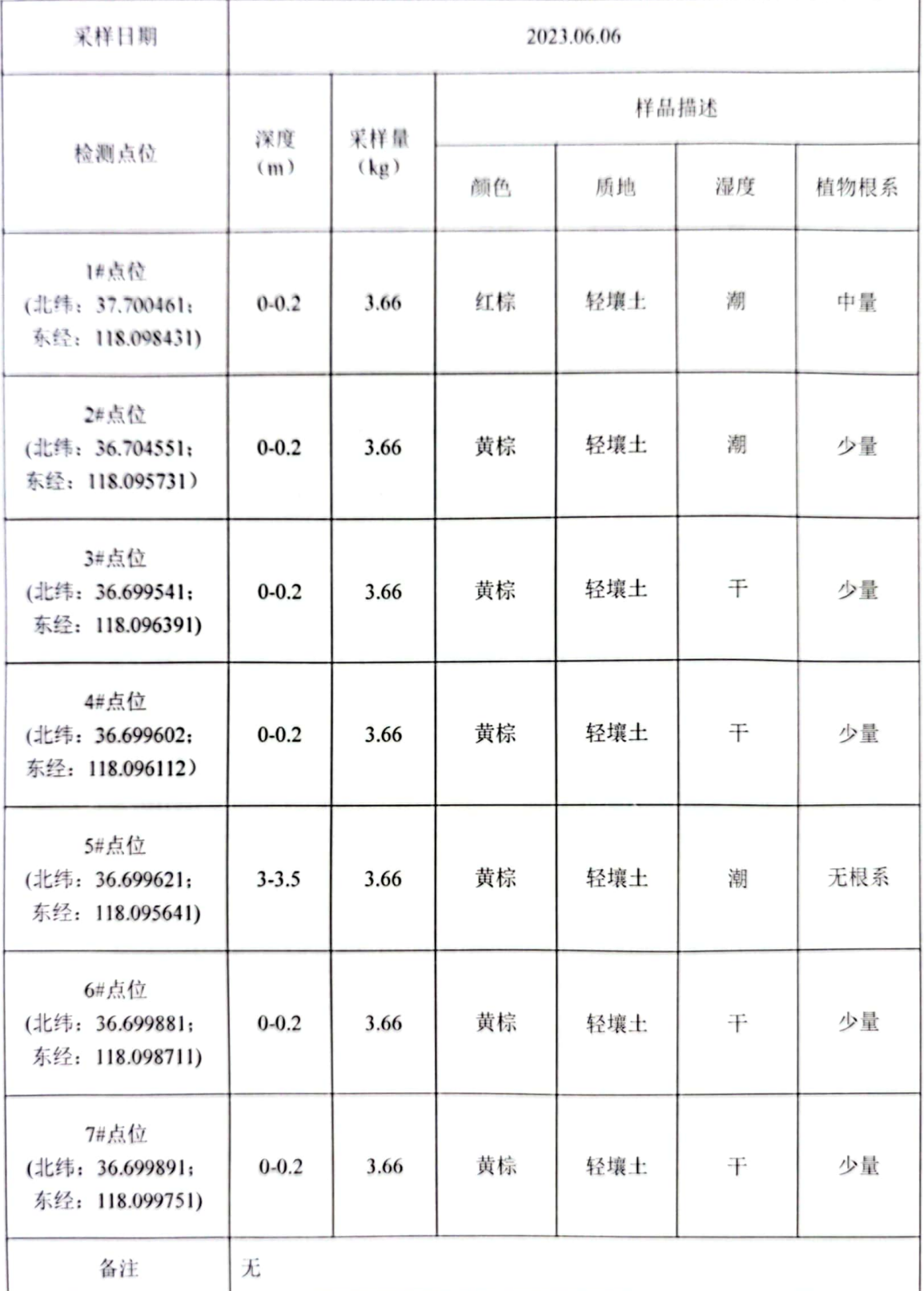

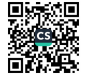

表 3.2 土壤检测

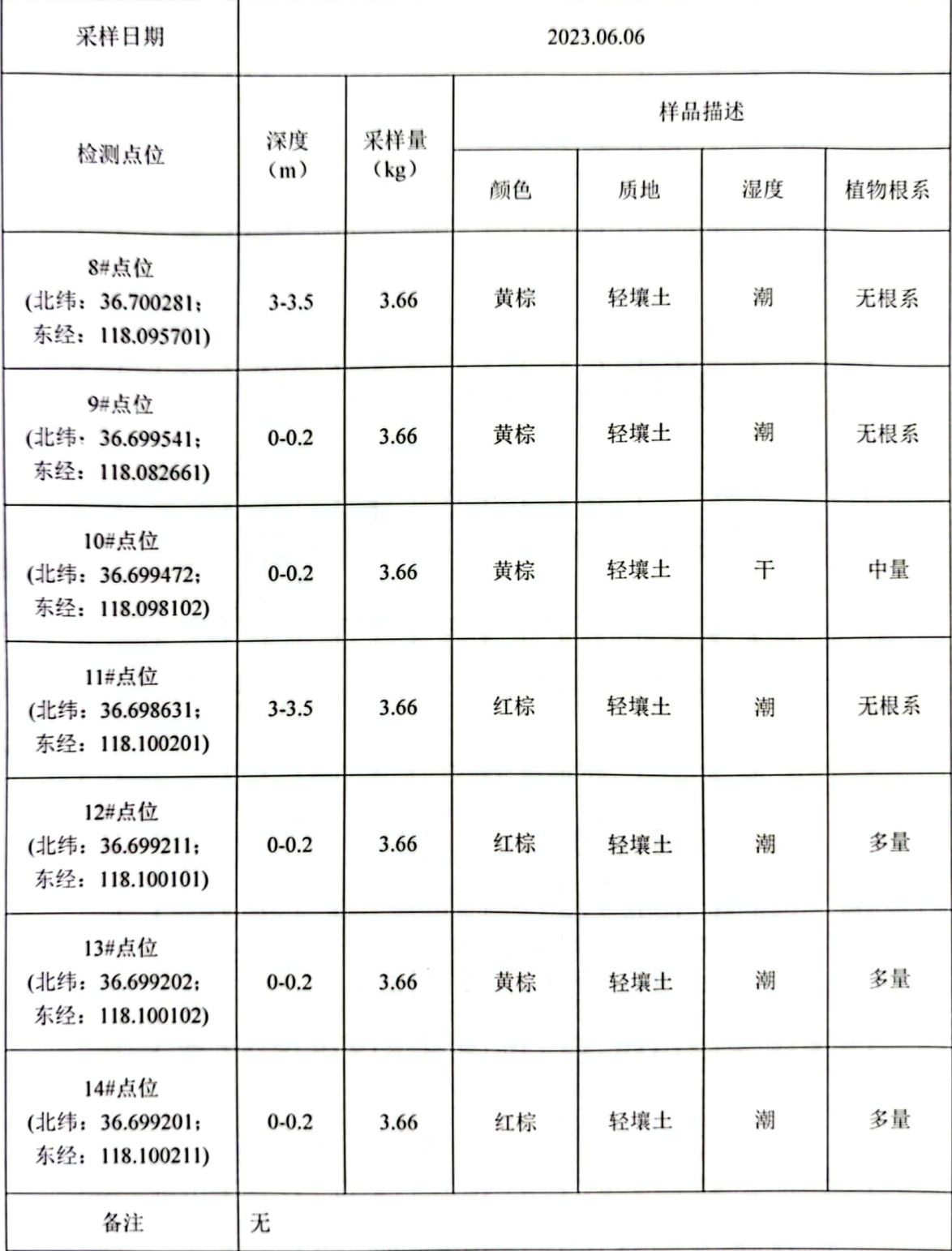

\*\*\*本页以下空白\*\*\*

XH23F037

## 检测报告

#### 表 3.3 土壤检测

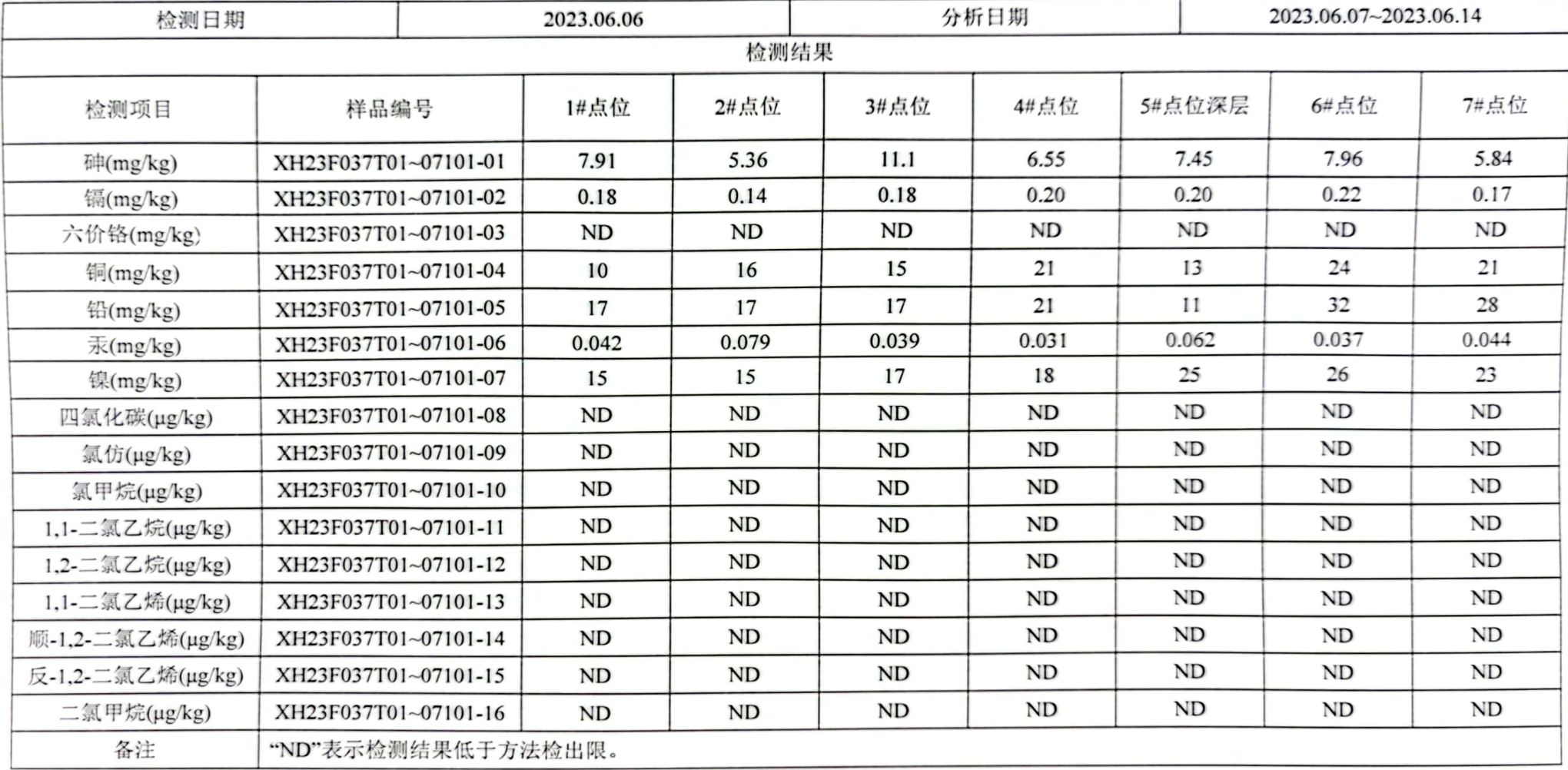

\*\*\*本页以下空白\*\*\*

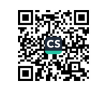

表 3.4 十壤检测

ZELERCE OR

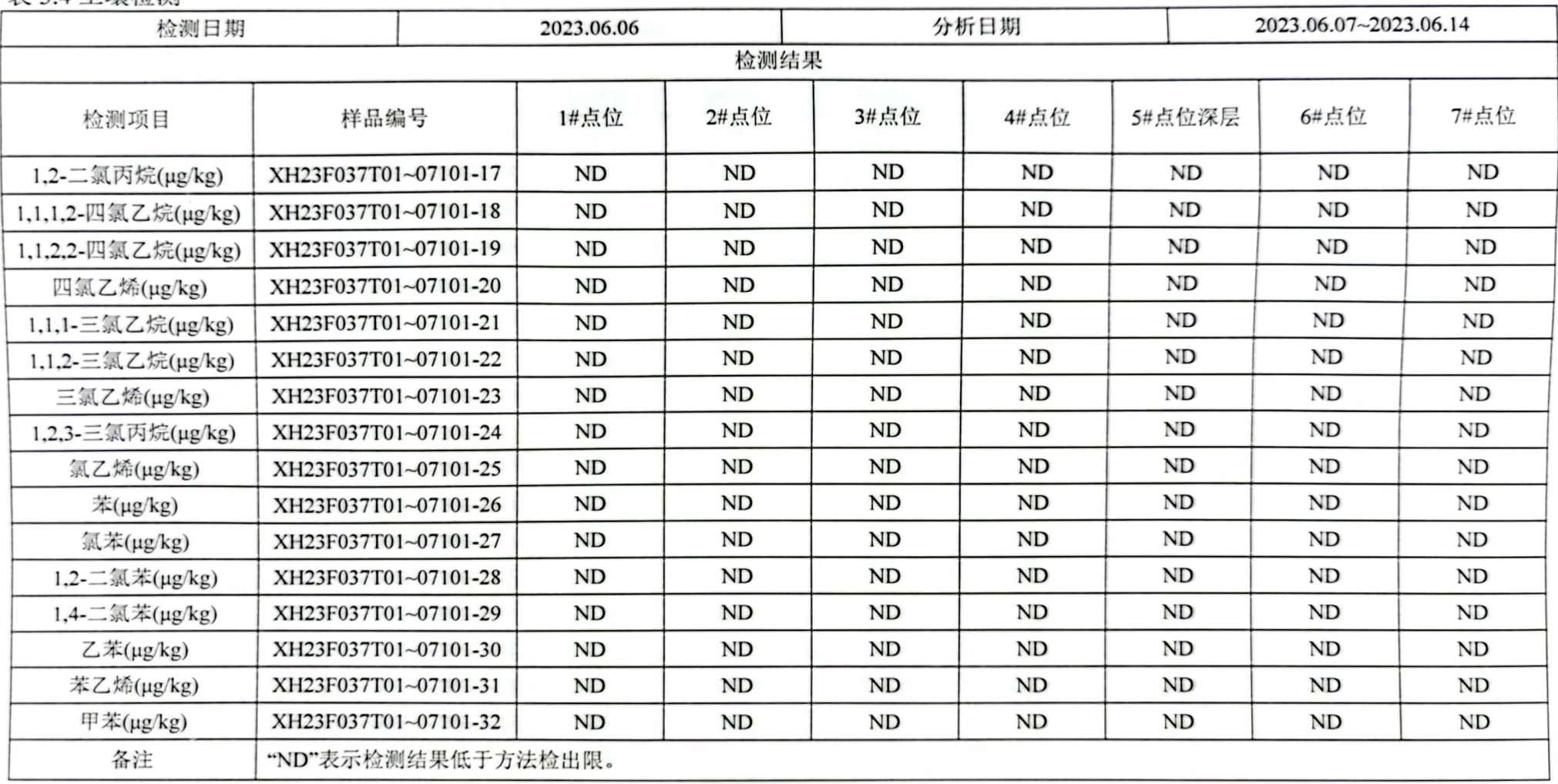

\*\*\*本页以下空白\*\*\*

■ 新規<br>第2章

#### 表 3.5 土壤检测

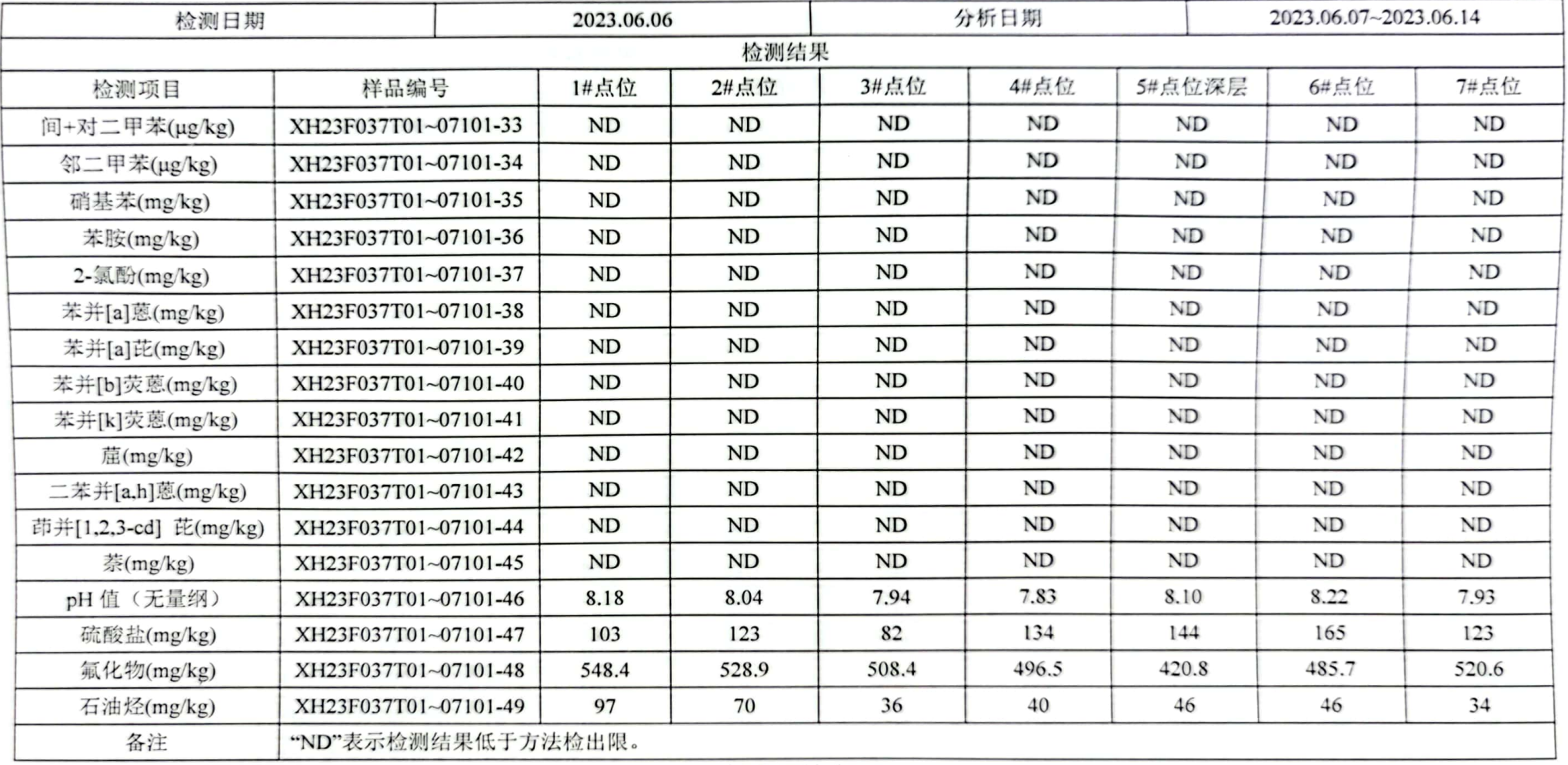

\*\*\*本页以下空白\*\*\*

Ping

#### 表 3.6 土壤检测

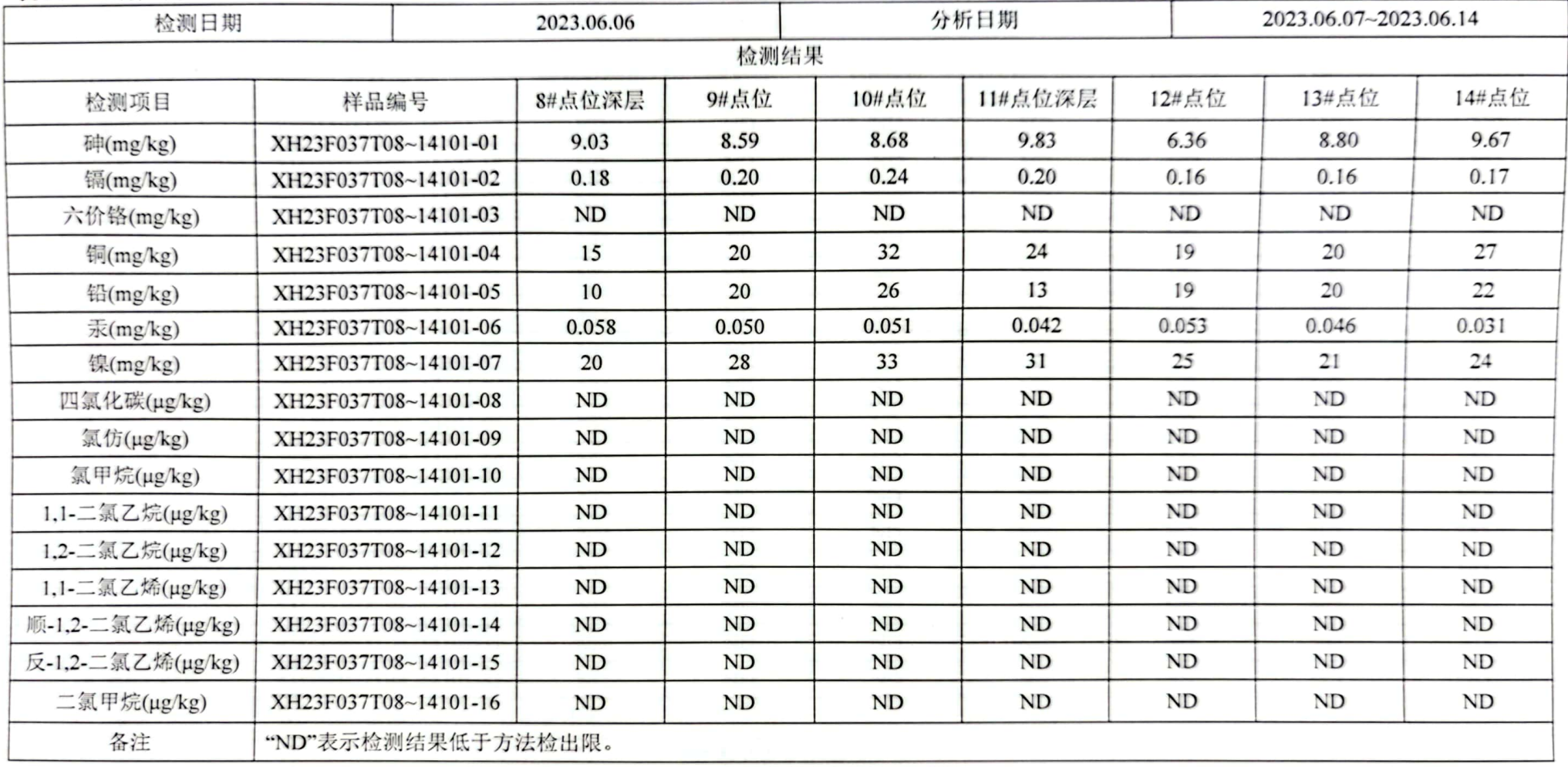

\*\*\*本页以下空白\*\*\*

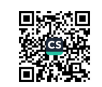

XH23F037

## 检测报告

#### 表 3.7 土壤检测

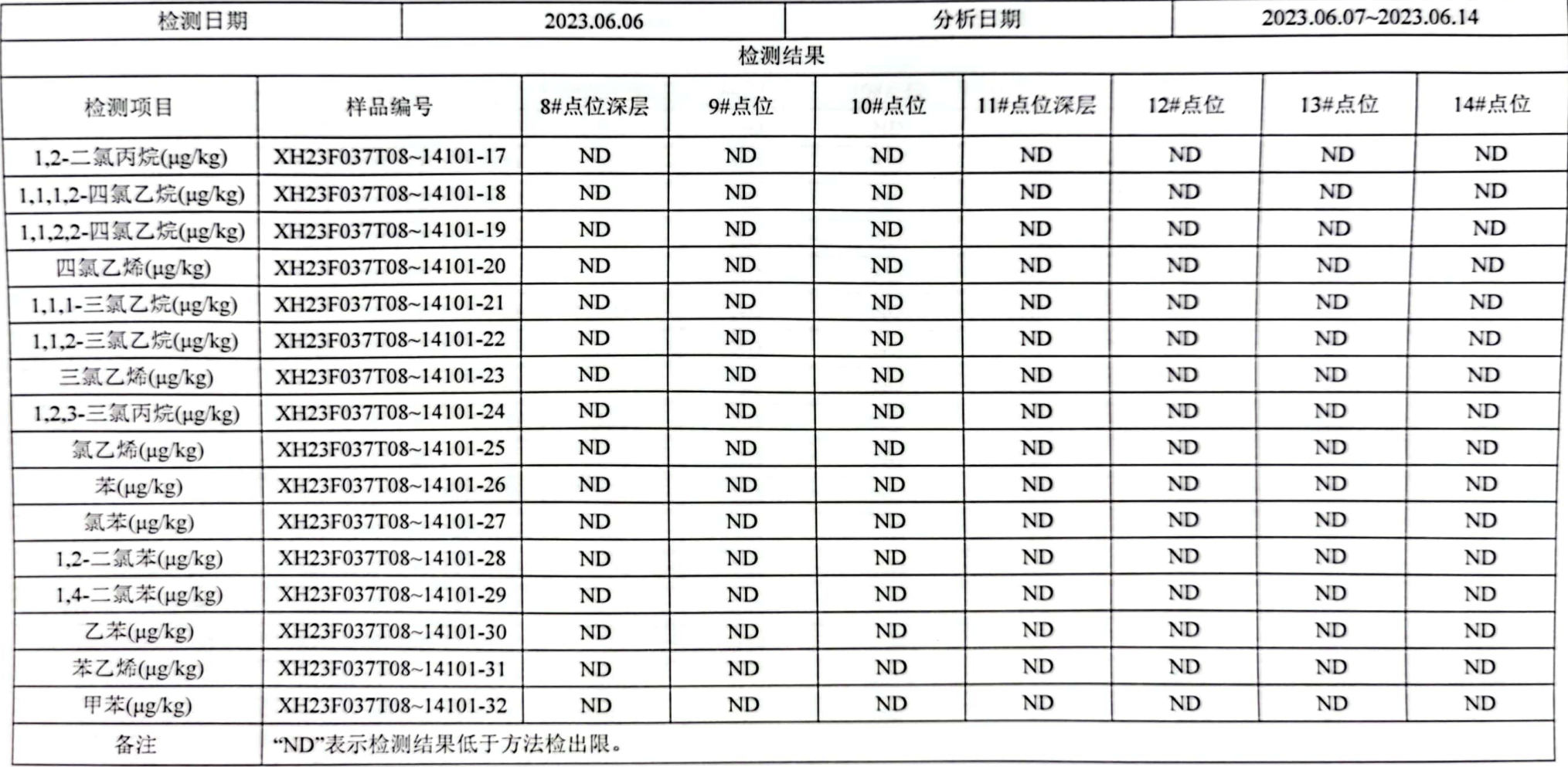

\*\*\*本页以下空白\*\*\*

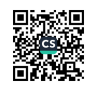

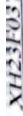

告 检测报

ŗ

表 38 土壤检测

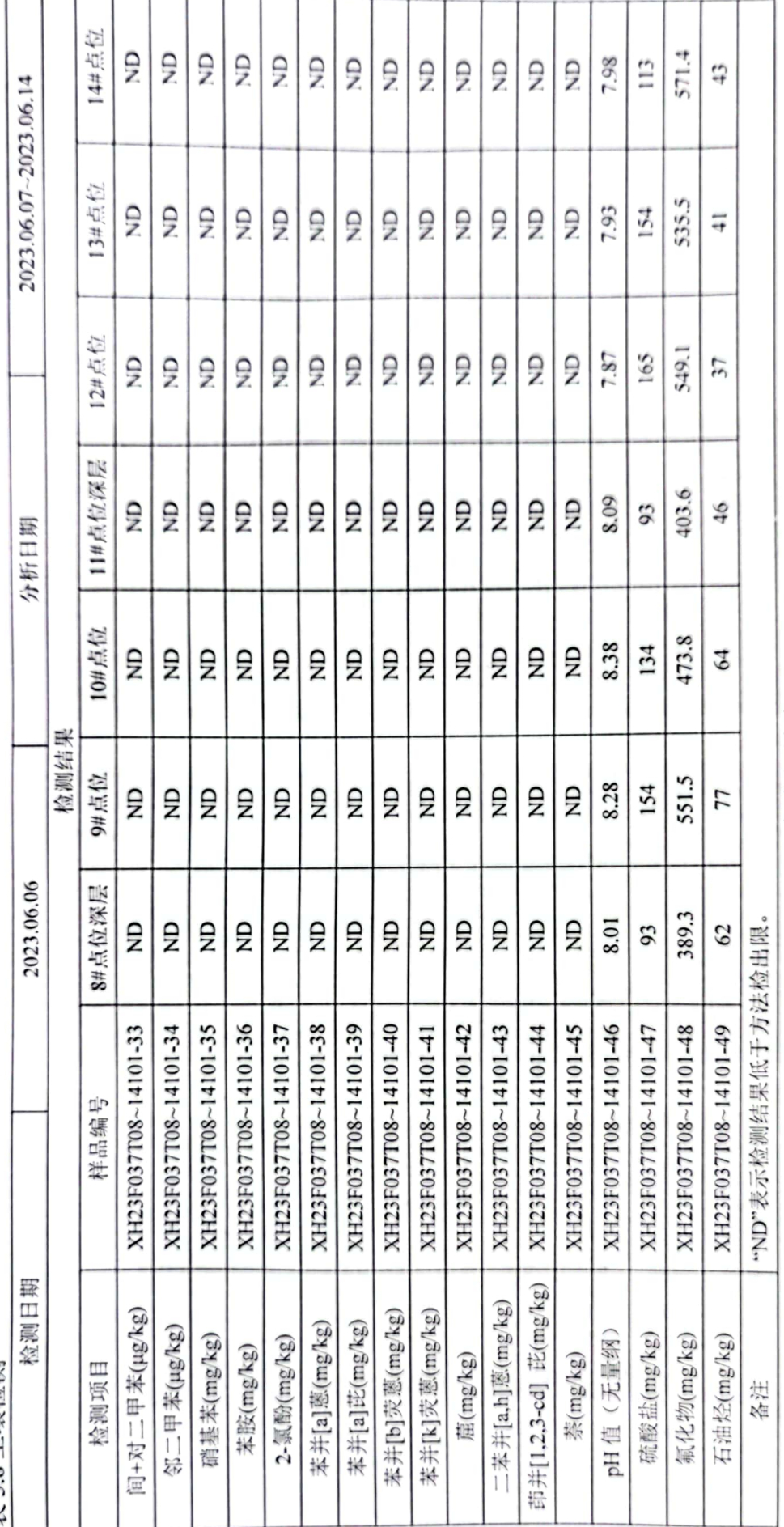

\*\*\*本页以下空白\*\*\*

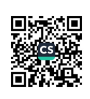

# 现场照片:

检测报告

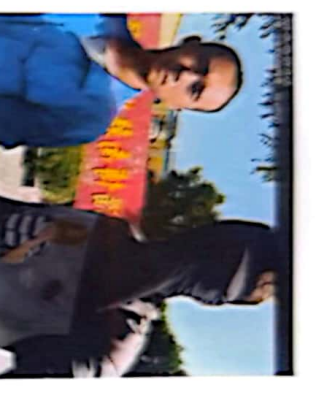

台影

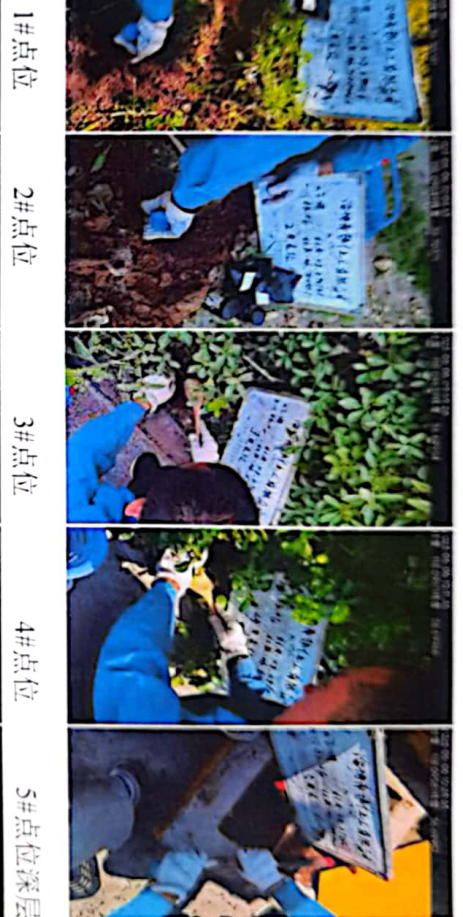

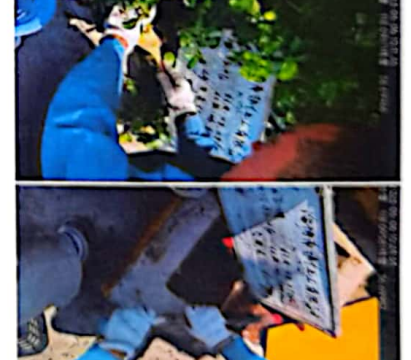

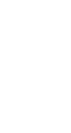

кö

11#点位深层

\*\*\*报告结束\*\*\* 12#点位

13#点位

14#点位

6#点位

7#点位 Ë

8#点位深层

9#点位

10#点位

 $\mathcal{L}_{\mathcal{L}}$ 

H

ÿ

**BESCHWEI** 

可以

k.

THE HALL

**Can** 

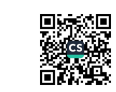

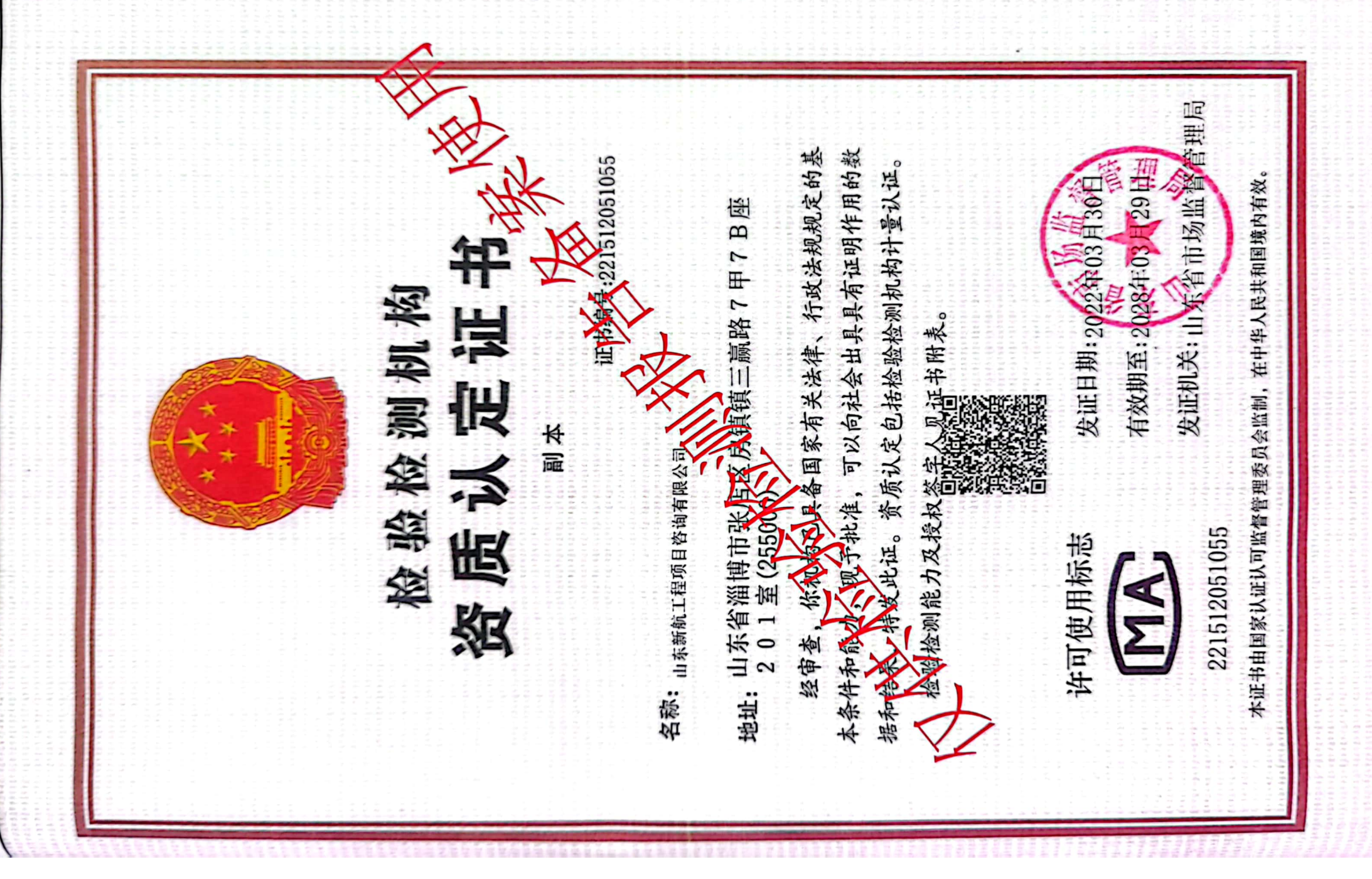

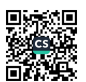

#### 声 明

1、检测报告无CAC章、检验检测专用章、骑缝章无效;

2、检测报告无编制、审核、签发人签字无效;

3、未经同意,本报告不得用于广告宣传和公开传播等;

4、本报告未经我公司书面同意,不得部分复制本报告;

5、检测报告涂改、增删无效:

6、由委托单位自行采集的样品, 本公司仅对送检样品所检项目的符合 性情况负责,不对样品的来源负责: 送检样品的代表性和真实性由委托 人负责: 检测条件和工况变化大的样品、无法保存和复现的样品, 本公 司仅对本次所采样品的检测数据负责;

7、检测结果仅适用于本次所检测项目:

8、如对检测报告有异议者,请于报告发放之日起或在指定领取检测报 告期限终止之日起十五日内向本公司提出书面复检申请, 逾期不予受理。

公司名称: 山东新航工程项目咨询有限公司

检测地址: 山东省淄博市张店区房镇镇三赢路7甲7B座201室

话: 0533-7979888 电

邮 编: 255000

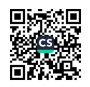